مسيد وخلالاتجامب میقلان الأول - مقدهة مقدهة (سادت ورفه ون مقدهه ون تلازنلا وندا ون مقاهه ون تلازنلا وندا ون تلازناد ون دا سامدیت دوو انتقیب المستنده ون جاصة مقهدا  
\nالجعث: وهو التقیب المستمر من تامامان واندافاهه، ون بلازن دا مغادق امشباية والتي تمکنا من صياخة فروض خامسة  
\nالجعربة، التجرب مو ميطية الفرانقه داتد قنروف محدة.  
\nالجدية بنی المتغيرات، ويمكن تلخیص ازند ون مدده.  
\nالجدية بنی المتغيرات، ويمكن تلخیص ازوه و. سلية ت收رف محدة.  
\nالجدية بنی المتغرات، ويمكن تلخیص ازوه و، سلية توره یا  
\nالجندة بین امضارات 1  
\nتحديد المتولوا شتور الموتبرا، اموشیط.  
\n
$$
- انتجارب العملیات، ومديه اندجارب یم تنیزها، و\n
$$
- 1 - اخنیدِت المتفیو التجربه آلمی سوی و تغیرها،
$$
  
\n
$$
- 1 - اخنیدِت لامنی میتویات امولامل الادیانه ویه ویات ولود.\n
$$
- 1 -
$$
 انتجارب العاملیا: 
$$
- 0
$$
  
\n
$$
- 0
$$
 انتجارب علیات بعیه ویشه ویدی میشه وه وی تفیرها،  
\n
$$
- 1
$$
  
\n
$$
- 0
$$
  
\n
$$
- 0
$$
  
\n
$$
- 0
$$
  
\n
$$
- 0
$$
  
\n
$$
- 0
$$
  
\n
$$
- 0
$$
  
\n
$$
- 0
$$
  
\n
$$
- 0
$$
  
\n
$$
- 0
$$
  
\n
$$
- 0
$$
  
\n<
$$
$$

 وتسمى تجربة بسيطة وإذا كانت تتضمن أكثر من عامل تسمى تجربة عاملية. -2 التعرف على الوحدات التجر يبية التي ستطبق عليها المعامالت، هل هي متجانسة ام ال واختيار التصميم المالئم. -3 هل جميع المعاملات سوف تظهر معا في كل قطاع (تصميم قطاعات كاملة) أم أن عددا منها  $\,$ سوف يظهر معا في قطاع وعدد آخر يظهر في قطاع آخر (تصميم قطاعات ناقصة). بإيجاز **التصميم هو: -** -1 عدد المالحظات الواجب تسجيلها. -2 االسلوب التجريبي. -3 طريقة تطبيق االسلوب العشوائي. -4 النموذج الرياضي لوصف التجربة. **التحليل: -** تتضمن طريقة جمع البيانات وترتيبها واختزالها ثم اجراء اختبارات إحصائية معينة الستخدامها في اتخاذ القرارات حول جوانب مختلفة من التجربة. باختصار، فإن التحليل هو: - -1 جمع البيانات ومعالجتها. -2 إجراء االختبارات االحصائية. -3 مناقشة النتائج وتفسيرها للتجربة. **تحليل التباين**: - اجراء بعض العمليات الرياضية لتقسيم التباين الكلي في مجموعة من البيانات إلى مصادر التباين المختلفة الموجودة. تم بناء تحليل التباين على أربعة افتراضات هي: - -1 التأثيرات االساسية تجميعية. -2 التوزيع العشوائي المستقل والطبيعي للخطأ التجريبي. -3 تجانس التباينات. -4 عدم االرتباط بين المتوسطات والتباينات. **تحليل التباين:** وهو اجراء بعض العمليات الرياضية بهدف قياس التباين الموجود في البيانات ثم تقسيمه الى مصادره المختلفة وتلخيص ذلك في جدول يطلق عليه جدول تحليل التباين.

**جدول تحليل التباين** 

| مصادر التباين<br>Source of<br>Variation<br>S.O.V.                                                                          | درجات الحرية<br>Degrees of<br>Freedom<br>df.                                                                   | مجموع المربعات<br>Sum of Squares<br>S.S.                                  | التباين المقدر<br>( متوسط المربعات<br>المقدر )<br><b>Mean Squares</b><br>M.S.                     | التباين المتوقع ( متوسط<br>المربعات المتوقعة)<br>expected Mean<br>Squares E.M.S.          | المحسوبة $\boldsymbol{\mathrm{F}}$                            | الجدوليةF                     |
|----------------------------------------------------------------------------------------------------|----------------------------------------------------------------------------------------------------|---------------------------------------------------------------------------|---------------------------------------------------------------------------------------------------|-------------------------------------------------------------------------------------------|---------------------------------------------------------------|-------------------------------|
| ويشمل جميع<br>مصادر<br>التباين أو<br>مسببات<br>الاختلاف بين<br>مواد التجربة<br>وتحدد عادة<br>بمعادلة<br>النموذج<br>الرياضي | وهي عدد القيم<br>الحرة أو عدد<br>المقار نات<br>المستقلة التي<br>يمكن اجر اؤ ها<br>لكل مصدر من<br>مصادر التباين | مجموع مربعات<br>الانحر افات<br>المسؤول عنهاكل<br>مصدر من مصادر<br>التباين | وهو التباين<br>الخاص بكل<br>مصدر ويحسب<br>بقسمة مجموع<br>المربعات على<br>درجات الحرية<br>لكل مصدر | التباين المتوقع من كل<br>مصدر ويحدد عادة<br>بمعادلة النموذج<br>الرياضي الموضوع<br>للتجارب | تحسب بقسمة<br>تباین کل<br>مصدر على<br>تباين الخطأ<br>التجريبي | تستخرج من<br>الجدول لقيم<br>F |

ولكي يكون تحليل التباينات سليما البد من توفر الفروض اآلتية: -

- 1– التأثيرات الأساسية تجميعية: وبعني أن تأثير المعاملات وغيرها من التأثيرات الأخرى تضاف الى بعضها البعض لتحديد قيمة المشاهدة ويالحظ ذلك من خالل معادلة النموذج الرياضي الخاص بكل تصميم. وبصورة عامة فأن توفر هذا الفرض يعني أن:
- آ- تأثير المعامالت ثابت أي عدم وجود تداخل بين المعامالت والوحدات التجريبية ويعني ذلك أن المعاملة تضيف مقدار ثابت لكل وحدة تجريبية أي أن تأثير المعاملة متساو على جميع الوحدات التجريبية التي طبقت عليها.
- ب- تطبيق معاملة ما على الوحدة التجريبية ال يتأثر بتطبيق معاملة أخرى على وحدة تجريبية مجاورة، أي أن تأثير المعاملة مستقل.
- ج– الفرق بين تأثير معاملتين يقاس بمقارنة متوسط جميع الوحدات التجرببية التي أخذت المعاملة الأولى ومتوسط جميع الوحدات التجريبية التي أخذت المعاملة الثانية (الأخرى).

-2 التوزيع العشوائي المستقل والطبيعي للخطأ التجريبي: عند أجراء االختبار للفرضيات نفترض اساسا أن األخطاء التجريبية تتوزع توزيعا طبيعيا ومستقال وتسلك في هذا التوزيع سلوك التوزيع الطبيعي بمتوسط عام يساوي صفر وتباين يساوي (26° ع) أي أن:

**eij ̰NDI(0,<sup>2</sup>Ϭ )** 

تصميم وحتليل التجارب **تكملة الفصل األول - مقدمة INTRODUCTION**

**الوحدة التجريبية:** هي أصغر وحدة أساسية أو هي أصغر جزء أو قسم من مواد التجربة تطبق عليها المعامالت أو توزع على المعاملة.

- **المعاملة:** وتعني مجموعة الظروف المتغيرة التي توضع تحت سيطرة الباحث، والتي يقوم الباحث بتوزيعها على الوحدات التجريبية أو يوزع عليها الوحدات التجريبية وحسب التصميم المختار.
- **الخطأ التجريبي:** هو مقياس االختالفات الطبيعية التي توجد عادة بين مشاهدات سجلت من وحدات التجريبية عوملت بنفس المعاملة. وهناك عدة مصادر لمثل هذه االختالفات والثي تنشأ عن عوامل لا يستطيع الباحث التحكم بها وبمكن تلخيصها بثلاث مصادر وهي: –
- -1 االختالفات الذاتية والتي توجد عادة بين الوحدات التجريبية ويمكن ارجاعها الى االختالفات الوراثية أو التداخل بين التراكيب الوراثية والظروف البيئية التي يصعب السيطرة عليها.
- -2 االختالفات في تطبيق المعاملة: تحدث بعض األخطاء عند عدم تطبيق المعاملة الواحدة بصورة متساوية عند تكرارها بنفس الظروف على أكثر من وحدة تجريبية وكذلك اختالف القائمين بتطبيق المعاملة.
- -3 األخطاء الفنية األخرى والتي تحدث في التجربة وفي طرق أخذ القياسات للصفات المدروسة وتسجيل المشاهدات.
- **التحكم في الخطأ التجريبي: -** يمكن التحكم في مقدار الخطأ التجريبي عن طريق: – استخدام تصميم تجريبي أكثر كفاءة تبعا لمدى التجانس بين الوحدات التجريبية. - استخدام تحليل التباين المشترك. $-2$  -3 اختيار حجم وشكل الوحدة التجريبية المناسب مع عدد مناسب من المكرارات. -4 تحسين الطرق الفنية المستخدمة في تنفيذ ومتابعة التجربة واالهتمام بدقة القياسات وتسجيل البيانات منذ البدء وحتى الحصول على النتائج.

**القواعد األساسية لتصميم التجارب:** يعتمد تصميم التجارب على ثالث قواعد أساسية لبد من توفرها في أي تصميم والتي تعمل على تقليل الخطأ التجريبي مما يزيد من كفاءة ودقة التجرية وهذه القواعد هي: – **-1 التوزيع العشوائي:** ويعني ذلك اجراء توزيع المعامالت على الوحدات التجريبية بشكل عشوائي بعيدا عن التحيز أو التدخل الشخصي في التوزيع (التوزيع دون نظام معين) وهذ الأسلوب يحقق اآلتي: - آ- تجنب الخطأ المنتظم ومنع ظهور أي تحيز في نتائجه. ب- ضمان دقة تقدير الخطأ التجريبي وبالتالي زيادة دقة التجربة.

- ج– ضمان توزيع الأخطاء التجريبية توزيعا حرا وبالتالي ضمان صحة أجراء الاختبارات الإحصائية الالزمة الختبار الفرضيات.
- **-2 التكرار:** يقصد به تمثيل المعاملة الواحدة في أكثر من وحدة تجر يبية للحصول على فكرة صحيحة عن تأثير المعاملة وإمكانية تقدير الخطأ التجريبي ويمكن فصله عن تأثير المعاملة مما يؤدي الى زيادة دقة التجربة وكذلك لضمان توسيع مدى تعميم نتائج التجربة، ألنه وكما سبق ذكره أن الوحدات التجريبية تختلف فيما بينها رغم وجودها تحت نفس الظروف.
- **-3 التعرف على الوحدات التجريبية والتحكم فيها:** ويم ذلك عن طريق معرفة الوحدات التجريبية وتمييز أتجاه االختالفات فيها ومحاولة تقسيمها الى مجموعات متجانسة يتم توزيع المعامالت عليها بطريقة عشوائية ويعرف هذا التقسيم بتجميع الوحدات فيها بالمجموعات أو القطاعات.

**متطلبات التجربة الجيدة:** لكي يمكن اجراء تجربة جيدة البد من توفر عدة شروط أو متطلبات وهي: -

- **-1 غياب الخطأ المنتظم:** أي عدم وجود اختالف يأخذ أتجاه معين، ويمكن التغلب عليها بالتوزيع العشوائي للتغلب على تأثير الأخطاء الذاتية الموجودة بين الوحدات التجريبية وبذلك يتحقق غياب الخطأ المنتظم.
- **-2 الدقة:** أن تكون التجربة على درجة عالية من الدقة وذلك عن طريق زيادة عدد الوحدات التجريبية لغرض الحصول على أقل خطأ تجريبي وكذلك زيادة عدد التكرارات مع اختيار التصميم الجيد والمناسب للتجربة والتوزيع العشوائي للمعامالت على الوحدات التجريبية فأننا نتوقع أن تقدير تأثير معاملة ما لن يختلف عن قيمته الحقيقية اال كنتيجة ألخطاء عشوائية فقط وهي األخطاء التي تحدث طبيعيا وعادة تقاس هذه األخطاء بما يسمى الخطأ القياسي.
- **-3 اتساع مدى صالحيات النتائج:** أن تكون االستنتاجات من التجربة ذات مدى واسع من الصالحيات ينبغي أال تجري التجربة في ظروف مثالية جدا بحيث ال يمكن أيجادها في الظروف العملية والحقلية في المستقبل بل يجب أن تطبق تحت ظروف مختلفة وعديدة وبالتالي تعطينا تأثيرا أكثر وضوحا بين المعامالت.
- **-4 البساطة:** أن يكون التصميم المستخدم في التجربة بسيط وسهل التحليل وال حاجة للتعقيدات غير الالزمة.
- **-5 تقدير الخطأ القياسي:** من المرغوب حساب مدى التشكك في تقدير التأثيرات المختلفة التي قمنا بتقديرها على أن يكون ذلك من بيانات التجربة نفسها كلما أمكن ذلك ويعني ذلك تقدير الخطأ القياسي تقديرا جيدا لنتمكن من اجراء اختبارات المعنوية وتحديد حدود الثقة أو االختالفات الحقيقية عند مستوى االحتمال المطلوب ويعتمد ذلك على الوحدات التجريبية

التي تستجيب استجابة لتأثير إحدى المعامالت وتختلف بطريقة عشوائية تماما عن مجاميع الوحدات التجريبية الخاصة بالمعامالت األخرى والذي يعطينا قياسا معقوال للخطأ. أما في التجارب التي تحتوي اعدادا قليلة جدا من الوحدات التجريبية فلن يكون باإلمكان تقدير االنحراف القياسي تقديرا معقوال من نفس مشاهدات التجربة.

**الخطوات التي تتبع في التجارب العلمية:** يمكن تلخيص األسلوب العلمي الذي يتبع عادة في أجراء البحوث والتجارب في عدة خطوات متتابعة وهي: -

 -1 تحديد المشكلة المراد در استها تحديدا واضحا ووضع أهداف تؤدي الى حلها. -2 وضع الفرضيات التي تساعد في تحقيق األهداف السابق ذكرها. -3 تحديد العامل أو العوامل ومستوياتها التي ستستخدم في التجربة. -4 تحديد الصفة أو الصفات التي سيتم دراستها وكيفية قياسها. -5 تعيين الوحدات التجريبية التي ستطبق عليها المعامالت. -6 اختيار التصميم التجريبي المالئم. -7 جمع البيانات. -8 تحليل البيانات احصائيا. -9 مناقشة النتائج وتفسيرها. -10 اعداد تقرير علمي عن التجربة وما أدت اليه من نتائج.

**خصائص تصميم التجارب الجيدة:**  -1 يجب أن يؤدي تحليل النتائج تبعا للتصميم المستخدم الى معلومات غير غامضة حول األهداف الرئيسة من التجربة ويجب أن تكون التقدي ارت غير خاطئة. -2 يجب أن يكون النموذج الرياضي واالفت ارضات المبنية عليه مؤاتيا لظروف ومواد التجربة. -3 يجب أن يؤدي التصميم الى الحصول على أقصى ما يمكن من معلومات بخصوص أهداف التجربة الرئيسة. -4 يجب أن يؤدي التصميم الى بعض المعلومات عن جميع أهداف التجربة. -5 يجب أن يكون التصميم ممكن التنفيذ على اساس ظروف العمل المتاحة للباحث.

تصميم وحتليل التجارب **الفصل الثاني**

**التجارب ذات العامل الواحد**

أن التجارب ذات العامل الواحد هي تلك التجارب التي تتضمن عامل واحد يتغير بينما بقية العوامل تبقى ثابتة، أو هي تلك التجارب التي تهتم بد ارسة عامل واحد فقط. وفي مثل هذه التجارب يتكون العامل المطلوب دراسته من عدة مستويات (معاملات).

### **التصميم العشوائي الكامل**

#### **The Completely Randomized Design (C.R.D.)**

ويعرف بأنه التصميم الذي يتم فيه توزيع المعامالت المطلوب دراسة تأثيرها عشوائيا على الوحدات التجريبية المتجانسة أو توزع فيه الوحدات التجريبية المتجانسة جميعها توزيعا عشوائيا على المعامالت من غير نظام محدد.

**مميزات التصميم وعيوبه**

**المميزات:**

-1 أبسط أنواع التصاميم وأسهلها على تطبيقا األطالق. -2 يسمح باستخدام أعلى ما يمكن من درجات الحرية للخطأ التجريبي بالمقارنة مع التصاميم األخرى. -3 يتميز هذا التصميم بالمرونة، فهو ال يضع حدودا ألعداد المعامالت أو التكرارات. -4 ليس من الضروري أن تتساوى أعداد التكرارات في المعامالت المختلفة، وان كان من المرغوب فيه توحيدها.

طريقة التحليل الإحصائي بسيطة وسهلة وحتى ولو اختلفت تكرارات المعاملات. خقدان بعض الوحدات التجريبية أو حتى معاملات بأكملها لا يؤثر على بساطة التحليل الإحصائي.  $\sim$ 

**أما عيوب التصميم فتتمثل في عيبين رئيسيين وهما:** -1 اليصح استخدام هذا التصميم اال أذا كانت الوحدات التجريبية على درجة عالية من التجانس. -2 نظرا ألن الخطأ التجريبي يضم جميع االختالفات بين الوحدات التجريبية ما عدا االختالفات الناتجة عن تأثير المعامالت لذلك فأن هذه القيمة المقدرة للخطأ التجريبي عادة تكون كبيرة مما يؤدي الى عدم دقة وكفاءة التصميم في بيان تأثير المعامالت مقارنة بالتصاميم األخرى.

**استخدام التصميم العشوائي الكامل في حالة تسجيل مشاهدة واحدة لكل وحدة تجريبية:**

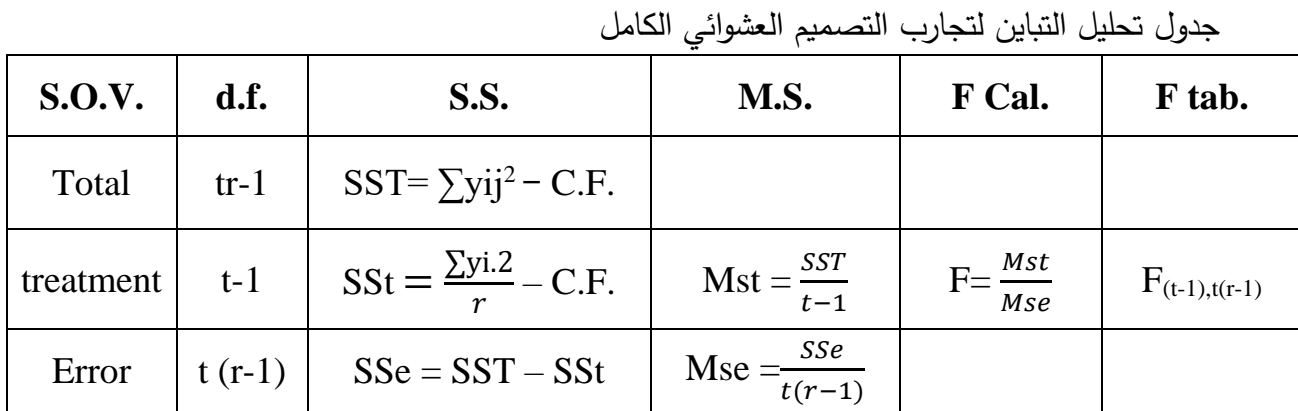

ANOVA Table (analysis of Variance table) حدول تحليل التباين  $-1$ 

**معامل التصحيح Factor Correction**

$$
C.F. = \frac{(y.)^2}{tr}
$$

-2 **تقدير التأثي ارت بأتباع طريقة المربعات الصغرى:** يمكن بهذه الطريقة تقدير تأثير مكونات معادلة النموذج الرياضي للتصميم والتي تؤثر على المشاهدة لتعطيها قيمة معينة.

$$
yij = μ + ti + eij \n\begin{cases}\n\hat{j} = 1 \dots \dots (t) \\
\hat{j} = 1 \dots \dots (r)\n\end{cases}
$$
\n
$$
\hat{\mu} = \overline{y} \dots = \frac{y \dots}{tr}
$$
\n
$$
\hat{i} \cdot \hat{j} = \overline{y} \cdot \hat{k} \quad \text{and} \quad \hat{j} = 1 \dots \dots (t)
$$
\n
$$
\hat{t} = \overline{y} \cdot \hat{k} \quad \text{and} \quad \hat{j} = \frac{y \dots}{tr}
$$
\n
$$
\hat{e}ij = yij - \overline{y}i.
$$
\n
$$
\hat{e}ij = yij - \overline{y}i.
$$
\n
$$
= \sum_{i=1}^{r} \sum_{j=1}^{r} \sum_{j=1}
$$

C.V% (Coefficient of Variability) **التجربة اختالف معامل -4**

$$
CV\% = \frac{\sqrt{Mse}}{\overline{y}} \times 100
$$

من بيانات الجدول اآلتي قدر التأثيرات اآلتية:

| (treat.) ti.   | $r_1$ | r <sub>2</sub> | r <sub>3</sub> | r <sub>4</sub> | yi.     | $\overline{\mathbf{v}}$ <i>i</i> . |
|----------------|-------|----------------|----------------|----------------|---------|------------------------------------|
| $\mathrm{t}_1$ | 6     |                |                |                | 24      |                                    |
| $t_2$          | 8     | 8              | <sub>0</sub>   | 6              | 28      |                                    |
| $t_3$          | 10    | 10             |                |                | 32      |                                    |
|                |       |                |                |                | 84<br>y | $\overline{\overline{y}}$ .<br>7   |
|                |       |                |                |                |         | أثبد<br>ن:                         |

$$
y_{23} = 6
$$
  
\n
$$
\Lambda
$$
  
\n
$$
\mu = \bar{y}_{..} = 7
$$
  
\n
$$
\Lambda
$$
  
\n
$$
t_2 = \bar{y}_2 - \bar{y}_{..} = 7 - 7 = 0
$$
  
\n
$$
\Lambda
$$
  
\n
$$
e_{23} = y_{23} - y_2 = 6 - 7 = -1
$$

**-5 تقدير مكونات التباين:**

*<sup>e</sup> Mse* Estimated Variance : المتوقع التباين  $\sigma^2$ 

 $Mst = \sigma^2 e + r\sigma^2 t$ 

 $\therefore$  7 + 0 + (-1) = 6

تباين تأثير المعامالت: *r*  $\sigma^2 t = \frac{Mst - Mse}{L}$ 

تباين أي مشاهدة في التجربة :  $S^2$ *yij* = *Mse* 

$$
Syij = \sqrt{Mse}
$$
 :  :  
$$
i^{\dagger}
$$

$$
S^2\,\overline{y}i. = \frac{Mse}{r}
$$
تباین متوسط أي معاملة:

$$
S\overline{y}i. = \sqrt{\frac{Mse}{r}}
$$
  $l$ 

$$
S^2(\overline{y}i - \overline{y}.) = \frac{2Mse}{r}
$$
تباین الفرق بین متوسطي أي معاملاتين:

$$
S(\overline{y}i. - \overline{y}.) = \sqrt{\frac{2Mse}{r}}
$$
\n
$$
S(\overline{y}i. - \overline{y}.) = \sqrt{\frac{2Mse}{r}}
$$

معامل اختالف التجربة

$$
C.V\% = \frac{\sqrt{Mse}}{\bar{y}} \times 100
$$
\n
$$
= \bar{y} \cdot \hat{u} = \bar{y} \cdot \hat{v} = \frac{y \cdot \hat{v}}{tr}
$$
\n
$$
\hat{u} = \bar{y} \cdot \hat{v} = \frac{y \cdot \hat{v}}{tr}
$$
\n
$$
\hat{u} = \bar{y} \cdot \hat{v} = \frac{y \cdot \hat{v}}{tr}
$$
\n
$$
\hat{u} = \bar{y} \cdot \hat{v} = \bar{y} \cdot \hat{v} = \hat{v} \cdot \hat{v} = \hat{v} \cdot \hat{v} = \hat
$$

$$
\stackrel{\frown}{eij} = yij - \overline{y}i.
$$

تصميم وحتليل التجارب **اختبار المتوسطات**

إذا كان اختبار F معنويا فأننا نستطيع أن نقرر بأن متوسطات المعامالت تختلف فيما بينها اختلافا معنويا، والسؤال هو بين أي متوسطات توجد هذه الاختلافات، هل بين متوسط المعاملة الأولى والثانية وهكذا لبقية المتوسطات وحسب عدد المعامالت الداخلة في التجربة وعليه يجب أجراء بعض االختبارات بعد اجراء التجربة لمعرفة الفروقات المعنوية بين متوسطات المعامالت من عدمها ومن هذه االختبارات ما يأتي:

**-1** اختبار دنت Dunnett لمقارنة جميع المتوسطات بمتوسط معاملة المقارنة: وتجري هذه الطريقة بمقارنة عدد من متوسطات المعامالت مع معاملة المقارنة وتسمى معاملة السيطرة، أي مقارنة معاملة السيطرة (الكنترول) ضد كل متوسطات المعاملات الأخرى وتتلخص خطوات هذه الطريقة بما يلي:

الخطوات:

أ– أولا تحسب قيمة الخطأ (الانحراف) القياسي للفرق بين متوسطي أي معاملتين:

$$
S\left(\overline{y}_{i.} - \overline{y}_{i.}^{\prime}\right) = \sqrt{\frac{2Mse}{r}}
$$

ب- تستخرج قيمة t من جدول دنت وذلك بمعرفة عدد متوسطات المعامالت ومستوى المعنوية المطلوب من الجداول الملحقة.

ج- تحسب قيمة الفرق المعنوي وذلك بضرب القيمتين السابقتين في الخطوتين أ و ب مع بعضهما:

$$
\mathbf{D} = \mathbf{S} \left( \overline{\mathbf{y}}_{i.} - \overline{\mathbf{y}}_{i.} \right) \times t
$$

د- تحسب الفروق بين متوسط معاملة السيطرة ومتوسط كل من المعامالت األخرى ثم نقارن هذه الفروق بقيمة المقدرة D .

وكما مبين في المثال التالي:

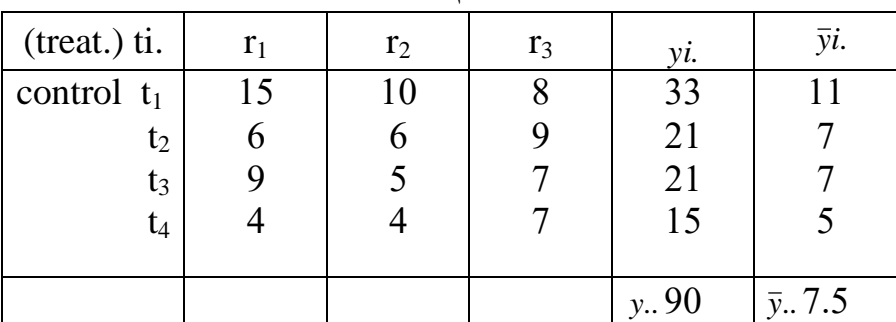

من البيانات التالية أكمل جدول تحليل التباين ثم أختبر المتوسطات بواسطة اختبار دنت

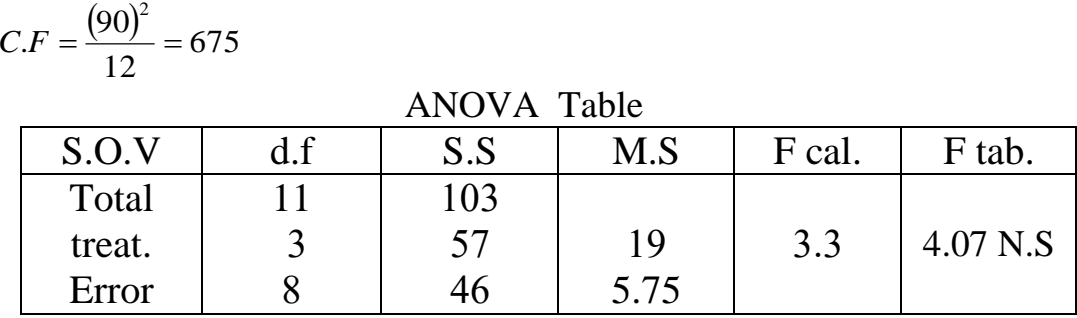

$$
S\left(\bar{y}_{i.} - \bar{y}_{i.}'\right) = \sqrt{\frac{2Mse}{r}} = 1.96 \qquad D = 1.96 \times 2.94 = 5.76
$$

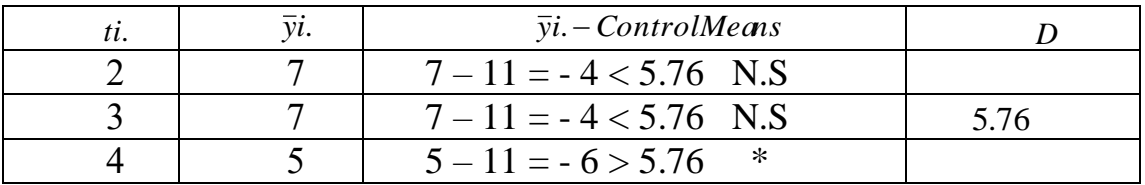

Least Significant Differences Test (L.S.D) معنوي فرق أقل اختبار **-2**

 وهذا االختبار يجري بحساب الفرق بين متوسطي معاملتين ويتم اعتبار الفرق بين المتوسطين معنويا إذا كانت قيمة t المحسوبة مساوية أو أكبر من قيمة t الجدولية والتي نحصل عليها من جدول توزيع t بمعرفة مستوى المعنوية المطلوب ودرجات حرية الخطأ )درجات الحرية الخاصة بتباين الخطأ من جدول تحليل التباين). فاذا وجد الفرق بين متوسطي المعاملتين مساويا أو أكبر من قيمة t المحسوبة فأن هذا الفرق يعتبر معنويا والعكس صحيح. وعلى هذا االساس يمكن تلخيص خطوات أجراء هذا االختبار في الخطوات التالية: الخطوات:

 $S\left(\overline{y}_i - \overline{y}_i\right)^r = \sqrt{\frac{2Mse}{r}}$  $\left(\bar{\text{y}}_{i.} - \bar{\text{y}}_{i.}^{\phantom{\dag}}\right)$  $\left(\begin{smallmatrix} \overline{v} & \overline{v} \end{smallmatrix}\right)'$ -1 تقدير قيمة الخطأ القياسي لمتوسط أي معاملة:

- استخراج قيمة t من جداول توزيع t من الملاحق وذلك بمعرفة مستوى المعنوية ودرجات حرية  $-2$ الخطأ من جدول تحليل التباين. -3 حساب أقل فرق معنوي:

$$
L.S.D = \sqrt{\frac{2Mse}{r}} \times t
$$

-4 تقارن الفروق بين أزواج المتوسطات بقيمة أقل فرق معنوي لتحديد معنوية الفروق من عدمه.

يعتبر هذا الأختبار من أكثر طرق الأختبار استخداما من قبل الباحثين وذلك لسهولة اجراءه ولكن لعدم إدراك الكثير منهم بقصور هذه الطريقة والذي يكمن في أن استخدام هذا األختبار ال يعتبر صحيحا اال في حالة مقارنة معاملتين فقط، أي يكون صحيحا عندما يكون في التجربة معاملتين فقةط لأنه كلما زاد عدد المعاملات ارتفع مستوى المعنوية تلقائيا مما يرفع درجة الخطأ في اتخاذ القرارات، علما أنه ال يجوز أجراء هذا االختبار إذا كان اختبار F غير معنوي.

مثـال: مـن بيانــات الجـدول الآتــي قــارن بــين متوسـطات المعــاملات باسـتخدام اختبــار أقـل فـرق  $L.S.D$ معنوي

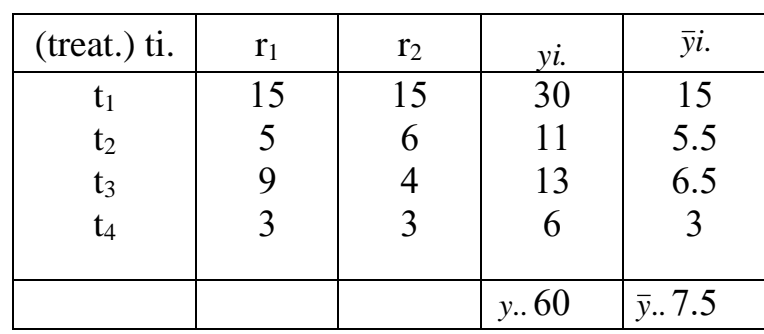

$$
C.F = \frac{(60)^2}{8} = 450
$$

ANOVA Table

| S.O.V  | S.S | M.S  | F cal.  | F tab. |
|--------|-----|------|---------|--------|
| Total  | 176 |      |         |        |
| treat. | 163 | 54.3 | $16.7*$ | 6.39   |
| Error  | 12  | 3.25 |         |        |

$$
S(\bar{y}_{i.} - \bar{y}_{i.}) = \sqrt{\frac{2Mse}{r}} = \sqrt{\frac{2 \times 3.25}{2}} \times 2.776
$$
  
\nt<sub>1</sub> Vs t<sub>2</sub> 15 - 5.5 = 9.5 \* 5  
\nt<sub>1</sub> Vs t<sub>3</sub> 15 - 6.5 = 8.5 \* 5  
\nt<sub>1</sub> Vs t<sub>4</sub> 15 - 3 = 12 \* 5  
\nt<sub>2</sub> Vs t<sub>3</sub> 5.5 - 6.5 = -1 N.S 5  
\nt<sub>2</sub> Vs t<sub>4</sub> 5.5 - 3 = 2.5 N.S 5  
\nt<sub>3</sub> Vs t<sub>4</sub> 6.5 - 3 = 3.5 N.S 5

Duncan's New Multiple Range test دنكن اختبار التجارب وحتليل تصميم

Duncan's New Multiple Range test: دنكن اختبار الخطوات:

$$
S\bar{y}i. = \sqrt{\frac{Mse}{r}}
$$
\n
$$
- \sqrt{\frac{Mse}{r}}
$$
\n
$$
- 2
$$
\n
$$
L.S.R = S\bar{y}_i \times SSR
$$
\n
$$
SSR = - \text{uniform}
$$
\n
$$
L.S.R = \sqrt{\frac{1}{2}S\bar{y}_i}
$$
\n
$$
L.S.R = \sqrt{\frac{1}{2}S\bar{y}_i}
$$
\n
$$
- 3
$$
\n
$$
- 4
$$
\n
$$
L.S.R = \sqrt{\frac{1}{2}S\bar{y}_i}
$$
\n
$$
- 4
$$
\n
$$
L.S.R = \sqrt{\frac{1}{2}S\bar{y}_i}
$$
\n
$$
- 5
$$
\n
$$
- 5
$$
\n
$$
S\bar{y}_i = \sqrt{\frac{1}{2}S\bar{y}_i}
$$
\n
$$
- 5
$$
\n
$$
S\bar{y}_i = \sqrt{\frac{1}{2}S\bar{y}_i}
$$
\n
$$
- 5
$$
\n
$$
S\bar{y}_i = \sqrt{\frac{1}{2}S\bar{y}_i}
$$
\n
$$
S\bar{y}_i = \sqrt{\frac{1}{2}S\bar{y}_i}
$$
\n
$$
S\bar{y}_i = \sqrt{\frac{1}{2}S\bar{y}_i}
$$
\n
$$
S\bar{y}_i = \sqrt{\frac{1}{2}S\bar{y}_i}
$$
\n
$$
S\bar{y}_i = \sqrt{\frac{1}{2}S\bar{y}_i}
$$
\n
$$
S\bar{y}_i = \sqrt{\frac{1}{2}S\bar{y}_i}
$$
\n
$$
S\bar{y}_i = \sqrt{\frac{1}{2}S\bar{y}_i}
$$
\n
$$
S\bar{y}_i = \sqrt{\frac{1}{2}S\bar{y}_i}
$$
\n
$$
S\bar{y}_i = \sqrt{\frac{1}{2}S\bar{y}_i}
$$
\n
$$
S\bar{y}_i = \sqrt{\frac{1}{2}S\bar{y}_i}
$$
\n
$$
S\bar{y}_i = \sqrt{\frac{1}{2}S\bar{y}_i}
$$
\n
$$
S
$$

مثال:1 من البيانات التالية اختبر الفرق بين المتوسطات باستخدام اختبار دنكن.

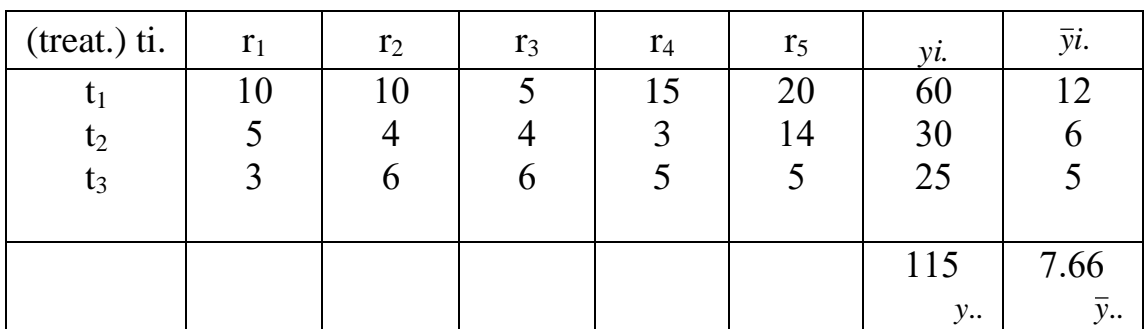

التكرارات

C.F=881.66

ANOVA Table

| S.O.V  | df | S.S    | M.S   | F cal.  | F tab. |
|--------|----|--------|-------|---------|--------|
| Total  | 14 | 361.34 |       |         |        |
| treat. |    | 143.34 | 71.67 | $3.94*$ | 3.89   |
| Error  |    | 218    | 18.16 |         |        |

$$
S\overline{y}i. = \sqrt{\frac{Mse}{r}} = 1.9
$$

 $S.S.R = 3.08$  3.23 3.33 3.36 …  $L.S.R = 5.85$  6.14

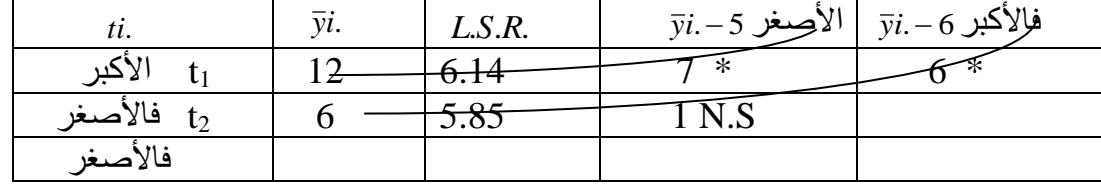

$$
\begin{array}{ccc}\nt_1 & t_2 & t_3 \\
a & b & b\n\end{array}
$$

مثال:2 إذا علمت أن:

$$
\bar{y}_1 = 5
$$
,  $\bar{y}_2 = 7$ ,  $\bar{y}_3 = 10$ ,  $\bar{y}_4 = 15$  and  $S^2 yij = 2$ ,  $r = 5$ ,  
iguer 4-15,  $\bar{y}_2 = 7$ ,  $\bar{y}_3 = 10$ ,  $\bar{y}_4 = 15$  and  $S^2 yij = 2$ ,  $r = 5$ ,

الحل:

$$
y_{1.} = 25
$$
,  $y_{2.} = 35$ ,  $y_{3.} = 50$ ,  $y_{4.} = 75$ ,  $CF = \frac{(185)^2}{20} = 1711.25$   
\n
$$
sst = \frac{(25)^2 + \dots + (75)^2}{5} - 1711.25 = 283.75
$$

ANOVA Table

| S.O.V  |    | S.S    | M.S   | F cal.   | F tab. |
|--------|----|--------|-------|----------|--------|
| Total  | 19 | 315.75 |       |          |        |
| treat. |    | 283.75 | 94.58 | $47.29*$ | 3.24   |
| Error  | 16 | 30     |       |          |        |

بما أن قيمة  $\rm F$  المحســـوبة أكبر من قيمة  $\rm F$  الجدولية إذن توجد فروقات معنوية بين متوســـطات المعامالت أي أننا سنقبل بالفرضية البديلة ونرفض فرضية العدم.  $\rm H_{0}$ : فرضية العدم  $\rm \mu_{1} = \mu_{2} = \ldots \ldots \ldots \mu$  ا  $\rm H_a$  :  $\rm \mu_1$  #  $\rm \mu_2$  #  $\ldots$  ......... $\rm \mu t$  الفرضية البديلة

$$
S\overline{y}i. = \sqrt{\frac{Mse}{r}} = \sqrt{\frac{2}{5}} = 0.6
$$
  
S.S.R = 3.00 3.15 3.23 × 0.6  
L.S.R = 1.80 1.89 1.94

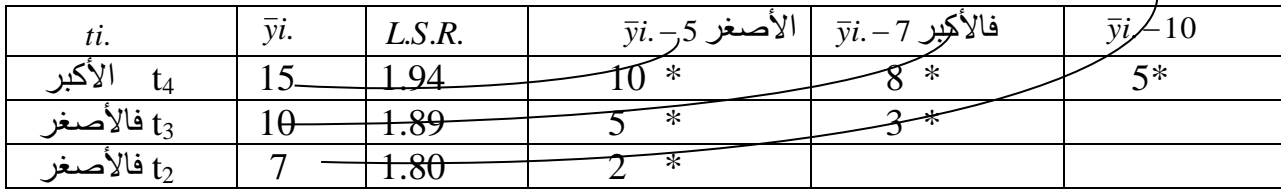

$$
\begin{array}{cccc}\n t_1 & t_2 & t_3 & t_4 \\
 a & b & c & d\n\end{array}
$$

تصميم وحتليل التجارب

**التصميم العشوائي في حالة عدم تساوي التك ار ارت**

معادلة النموذج الرياضي:

$$
yij = \mu + ti + Eij \quad \begin{array}{c} i = 1, 2, \dots t \\ j = 1, 2, \dots r \end{array}
$$

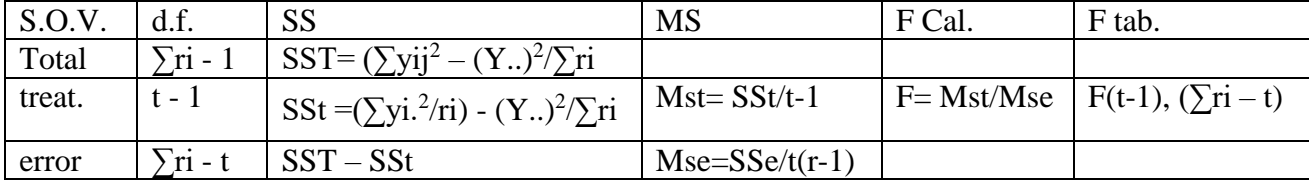

مثال: في دراسة اجريت على الدجاج البياض أستخدم فيها خمس مصادر للطاقة على انتاج البيض الأسبوعي وكانت النتائج كما يلي:

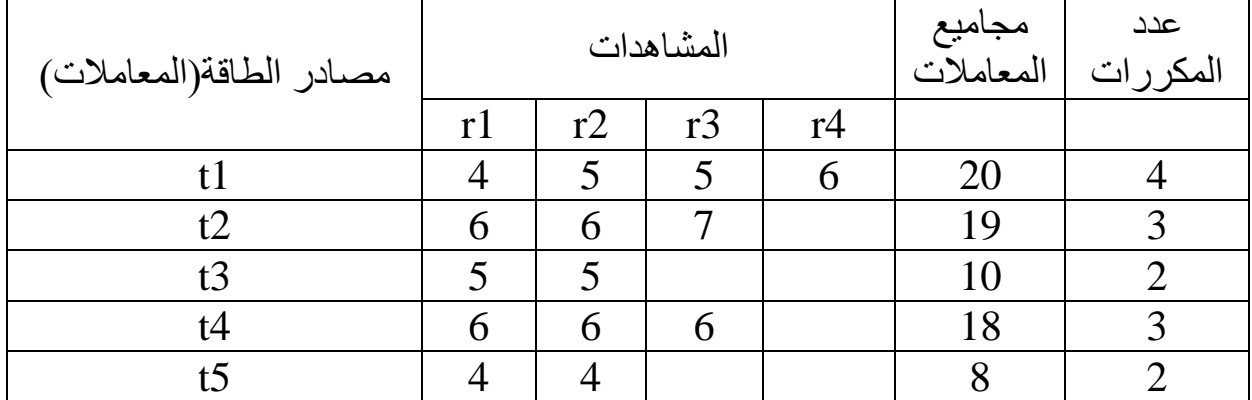

$$
\sum \mathbf{ri} = 14 \qquad \qquad \mathbf{y}.. = 75
$$

C.F. = 
$$
(y,.)^2 / \sum r i = (75)^2 / 14 = 401.79
$$

SST = $\sum$ yij<sup>2</sup> – C.F. =  $4^2 + 5^2 +$ ……….+4<sup>2</sup> – 401.79 = 11.21  $Yi.<sup>2</sup>$  $\text{SSt} = \sum \dots \dots \dots \dots \dots \dots \dots \text{C.F.}$ ri

$$
= (20)^{2}/4 + (19)^{2}/3 + (10)^{2}/2 + (18)^{2}/3 + (8)^{2}/2 - 401.79
$$
  
= 100 + 120.33 + 50 + 108 + 32 - 401.79 = 410.33 - 401.79  
= 8.54

 $SSe = 11.21 - 8.54 = 2.67$ 

| ________ |     |       |          |        |  |  |  |
|----------|-----|-------|----------|--------|--|--|--|
| S.O.V.   |     |       | MS       | F cal. |  |  |  |
| Total    | ر ۱ | 11.21 |          |        |  |  |  |
| treat.   |     | 8.54  |          | 7 13   |  |  |  |
| error    |     | 2.67  | $0.30\,$ |        |  |  |  |

جدول تحليل التباين

## تصميم وحتليل التجارب **الفصل الرابع تصميم القطاعات العشوائية الكاملة**

**Randomized Complete Block Design (R.C.B.D.)**

يعرف التصميم على أنه ذلك التصميم الذي يتم فيه تجميع الوحدات التجريبية في مجاميع أو تقسم الى قطاعات بحيث تكون الوحدات التجريبية الموجودة في كل قطاع متجانسة نسبيا ويكون عدد الوحدات التجريبية داخل كل قطاع مساويا لعدد المعامالت المطلوب دراستها في التجربة وتوزع المعامالت على الوحدات التجرببية داخل كل قطاع توزيعا عشوائيا ومستقلا عن بقية القطاعات الأخرى.

ويعني ذلك أن هذا التصميم يمكن استخدامه في حالة عدم تجانس الوحدات التجريبية بشرط أن يكون االختالف بينها في أتجاه واحد.

- ميزات وعيوب التصميم: يمكن تلخيص أهم ميزات التصميم فيما يأتي؛
- -1 الدقة: وذلك عن طريق فصل مجموع مربعات القطاعات )مجموع مربعات االنحرافات بين القطاعات( من مجموع مربعات الخطأ والذي يؤدي الى خفض تباين الخطأ وبالتالي زيادة دقة وكفاءة التجربة.
	- -2 المرونة: ليس هناك قيود على عدد المعامالت أو عدد المكررات )القطاعات( في التجربة.
		- -3 سهولة التحليل.
- -4 تقدير المشاهدة المفقودة: في حالة فقدان بغض الوحدات التجريبية أو قيم مشاهداتها يمكن حساب تقديرات لها بسهولة وبالتالي يستمر التحليل الأحصائي دون أي تعقيدات.
- -5 الكفاءة النسبية عالية بالمقارنة بالتصميم العشوائي الكامل وذلك عن طريق تقسيم الوحدات التجريبية الى قطاعات مما يقلل قيمة الخطأ التجريبي.

أما عيب التصميم الأساسي فيتمثل في وجود أختلافات كبيرة بين الوحدات التجريبية داخل القطاع مما يسبب في زيادة قيمة الخطأ التجريبي.

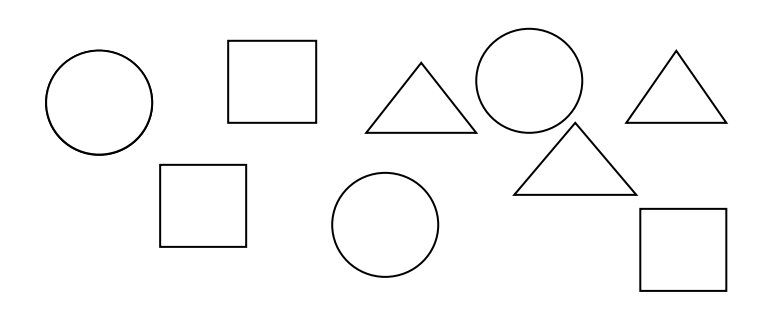

لنفرض لدينا ثلاث معاملات وكررت ثلاث مرات أي أن عدد الوحدات التجرببية المطلوبة للتجربة هو تسع وحدات وهذه الوحدات لم تكن متجانسة وهذا األختالف يمكن تمثيله باألشكال أعاله وعلى هذا األساس يتم اجراء التصميم في خطوتين:

الخطوة األولى هي تجميع الوحدات التجريبية المتشابهة في الشكل معا لتكون مجموعة متجانسة وتسمى كل مجموعة قطاعا.

الخطوة الثانية هي توزيع المعامالت المختلفة عشوائيا على الوحدات التجريبية داخل كل قطاع وبمعزل عن بقية القطاعات كما في الشكل التالي:

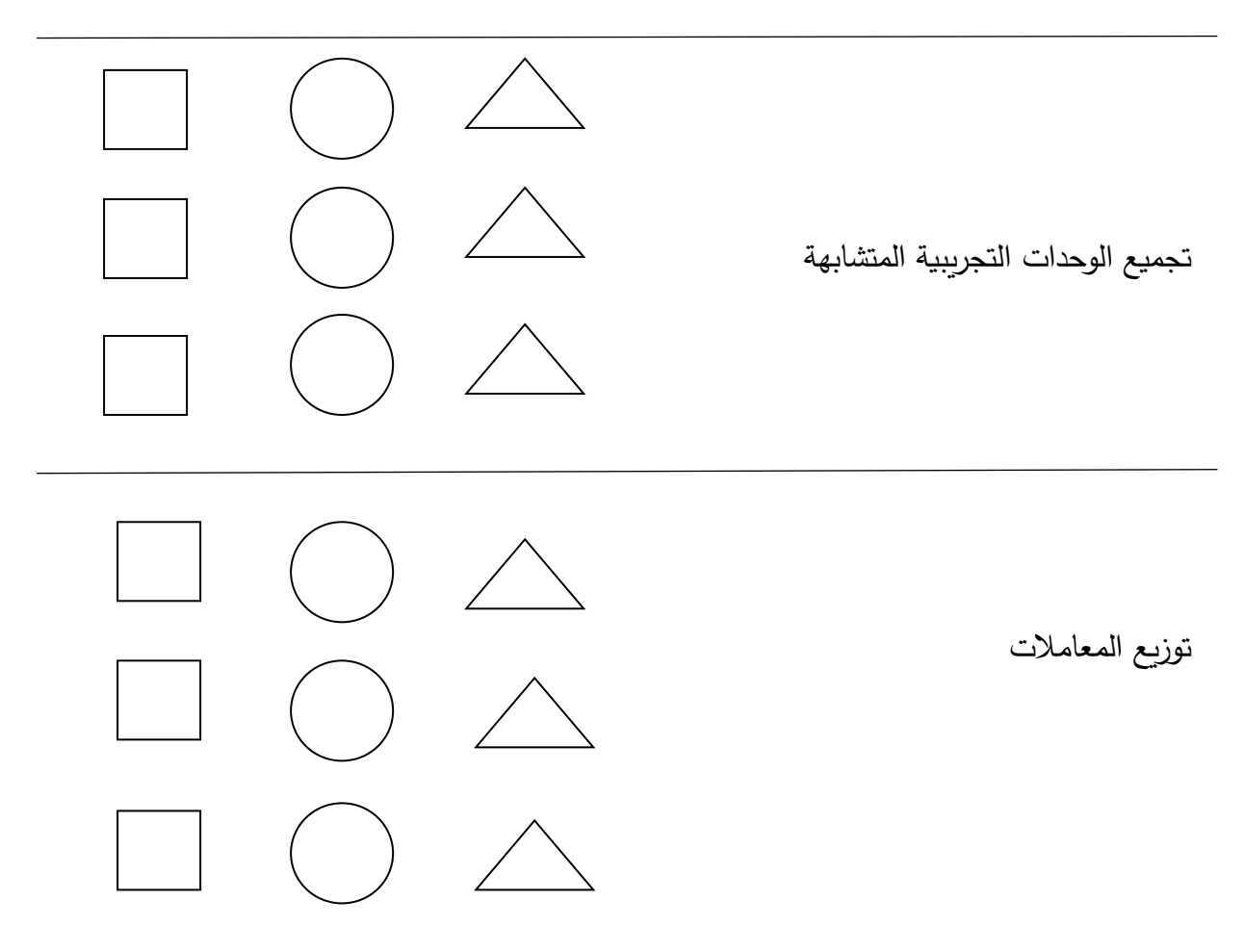

ANOVA Table (analysis of Variance table). التباين  $-1$ إذا كان لديك البيانات التالية في تصميم القطاعات العشوائية الكاملة D.B.C.R أوجد جدول تحليل التباين:

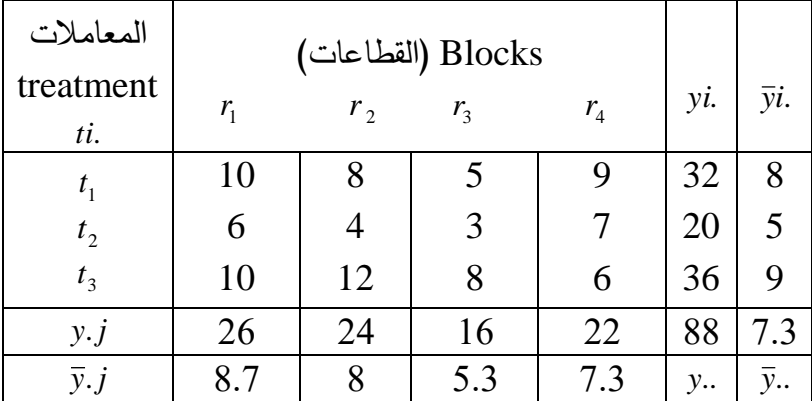

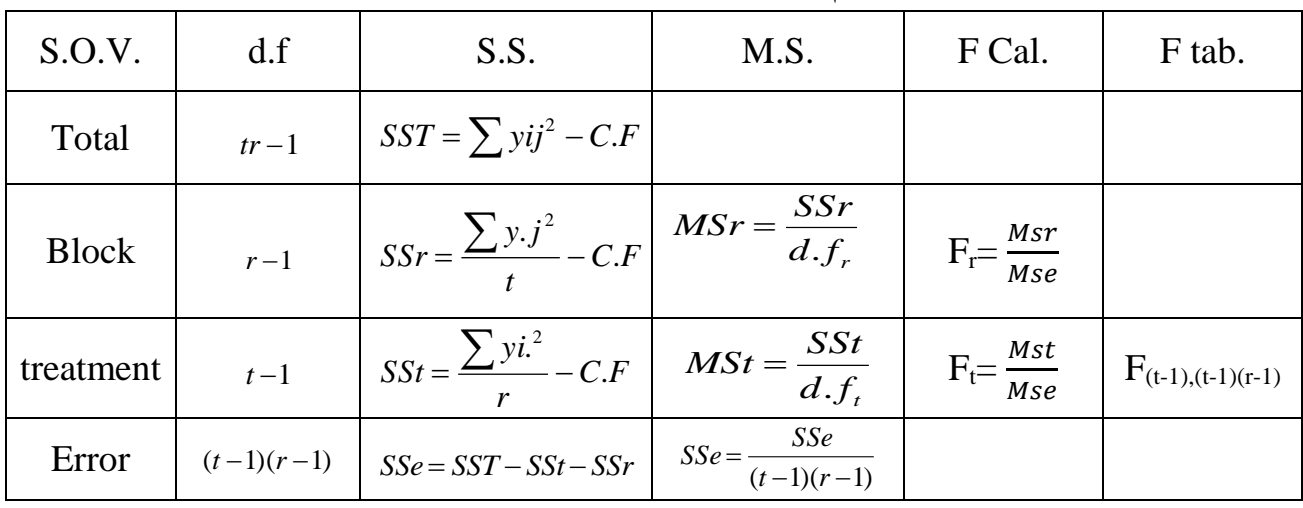

جدول تحليل التباين لتصميم القطاعات العشوائية الكاملة

$$
C.F = \frac{(y,.)^2}{tr}
$$

Linear model (Mathematical Model). : معادلة النموذج الرياضي:  $-2$ 

$$
yij = \mu + t_i + R_j + e_{ij} \}_{j=1 \cdots r(4)}^{i=1 \cdots t(3)}
$$
  
\n
$$
3 - \hat{\mu} = \overline{y}_{\cdots} = \frac{y_{\cdots}}{tr} = \frac{88}{12} = 7.3
$$
  
\n $\hat{t}_{i.} = \overline{y}_{i.} - \overline{y}_{\cdots}$  Example:  $\hat{t}_{2.} = \overline{y}_{2.} - \overline{y}_{\cdots} = 5 - 7.3 = -2.3$   
\n $\hat{R} \cdot j = \overline{y} \cdot j - \overline{y}_{\cdots}$  Example:  $\hat{R}_{\cdot1} = \overline{y}_{\cdot1} - \overline{y}_{\cdots} = 8.7 - 7.3 = 1.4$   
\n $\hat{e} \cdot i j = y i j - \overline{y} i_{\cdots} - \overline{y}_{\cdot} j + \overline{y}_{\cdots}$  Example:  $\hat{e}_{22} = y_{22} - \overline{y}_{2} - \overline{y}_{\cdot2} + \overline{y}_{\cdots} = 4 - 5 - 8 + 7.3 = -1.7$ 

Estimate the effect. التأثيرات تقدير -3

أثبت أن 8=33y

Prove that  $y_{33}=8$  $\hat{\mu} = \bar{y} = \frac{y}{tr} = \frac{88}{12} = 7.3$  $\hat{i}_3 = \overline{y}_3 - \overline{y}_3 = 9 - 7.3 = 1.7$  $\hat{R}_{\cdot3} = \overline{y}_{\cdot3} - \overline{y}_{\cdot} = 5.3 - 7.3 = -2$  $\hat{e}_{33} = y_{33} - \bar{y}_{3} - \bar{y}_{3} + \bar{y}_{1} = 8 - 9 - 5.3 + 7.3 = 1$  $e_{33} = y_{33} - y_{3} - y_{3} + y$  $yij = \mu + t_i + R_j + e_{ij}$  $8 = 7.3 + 1.7 + (-2) + 1 = 8$  $\therefore$  8 = 8

#### تصميم وحتليل التجارب

Missing value المفقودة والمشاهدة Relative Efficiency (R.E%): النسبية الكفاءة الكفاءة النسبية لتصميم القطاعات العشوائية الكاملة مقارنة مع التصميم العشوائي الكامل

$$
R.E\% = \frac{(r-1)Msr + r(t-1)Mse}{(rt-1)Mse} \times 100
$$

مثال: في تصميم D.B.C.R إذا علمت أن:  $t = 4$ ,  $r = 5$ ,  $S^2 y i j = 3$ ,  $Fcal.$  *Fcal.forBlocks* = 2,  $SST = 120$ . أوجد 1– جدول تحليل التباين، 2– الكفاءة النسبية لهذا التصميم مقارنة مع التصميم العشوائي الكامل ANOVA Table  $S.O.V$  d.f  $S.S$   $MS$  F cal.

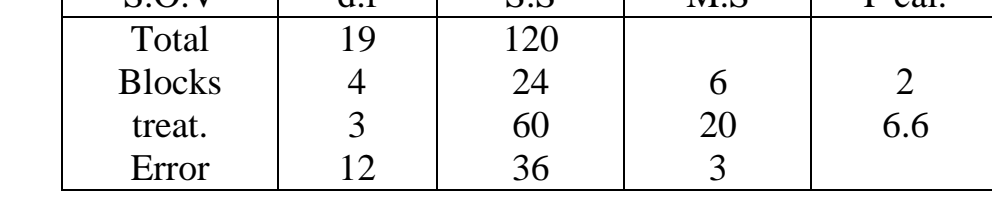

$$
S^2 y i j = Mse = 3
$$

R.E%= 100 19 $\times$ 3  $4 \times 6 + 5 \times 3 \times 3$  $\frac{1}{\times 3}$   $\times$  $\times$ 6+5 $\times$ 3 $\times$  $=121.05 \approx 120\%$ R.C.B.D:  $r = 5$  $R.E% = 120/100=1.2$  $5 \times 1.2 = 6$ ومن ذلك يتضح أن عدد التكرارات المطلوب استخدامها في حالـة الـ C.R.D يساوي 6 لتتساوى مـع الخمس قطاعات التي تم استخدامها في حالة الـ R.C.B.D ، أي نحتاج لزيادة عدد القطع التجريبية بمقدار 20% مما يزيد من تكاليف التجربة بما يعادل 20%من التكاليف التي أخذتها تجربة تصميم القطاعات العشوائية الكاملة.

---------------------------------------------------------------------------------------

#### مثال آخر :

R.C.B.D  $r = 6$  $R.E% = 140%$  $6 \times 1.4 = 8.4 \approx 8$ 

أي نحتاج إلى 8 قطاعات في حالة استخدام الـ C.R.D لتتساوى مع الـ 6 قطاعات التي استخدمت في الـ .R.C.B.D

Missing value or Missing data :المفقودة المشاهدة البيانات المفقودة وكيفية تقديلها:

قد يحدث أحيانا فقدان مشاهدة أو أكثر لأي سبب وطالما أن هذا الفقدان ليس بسبب المعاملة وأن الفقدان حدث بشكل مسنقل عن تأثير المعاملات فأننا لا نستطيع تعويض قيمـة المشـاهدة وانمـا ممكن حساب قيمة تقديرية للمشاهدة المفقودة لأن أي وحدة تجريبية مرتبطة مـع وحدات تجريبية ضـمن نفس القطاع أخذت نفس المعاملة ويمكن الاستفادة من هذه العلاقة في تقدير قيمة المشاهدة المفقودة.

مثال1: إذا كان لديك البيانات التالية، أوجد المشاهدة المفقودة ثم أوجد جدول تحليل التباين:

|                |         | (القطاعات) Blocks |                |                            |      |      |
|----------------|---------|-------------------|----------------|----------------------------|------|------|
| ti.            | $r_{1}$ | r <sub>2</sub>    | r <sub>3</sub> | $r_{\scriptscriptstyle 4}$ | yi.  |      |
| $\iota_1$      | 8       |                   | 10             | 8                          | 31   |      |
| t <sub>2</sub> | 9       |                   |                | 6                          | 22   | 32.3 |
|                |         |                   | 10.3           |                            |      |      |
| y.j            | 17      | 12                |                | 14                         |      |      |
|                |         |                   | 20.3           |                            | 63.3 |      |

 $\frac{(t-1)(r-1)}{(t-1)(r-1)}$  $-$  1 R  $\prime$   $=\frac{ty_{i}+ry_{i}y-}{(t-1)(r-1)}$  $yij = \frac{tyi + ryj - y}{(y^2 - y^2)}$ 

$$
y_{23} = \frac{2 \times 22 + 4 \times 10 - 53}{1 \times 3} = 10.3
$$

ثم توضع هذه القيمة في مكانها ويستكمل الحل وكأنها قيمة حقيقية مع الأخذ بنظر الاعتبار طرح درجة لدة وا دة لكل من الن error والن Total.

$$
C.F = \frac{(63.3)^2}{8} = 500.86
$$

ANOVA Table S.O.V d.f S.S M.S F cal. 3.02 0.09 6.56 0.21 2.17 24.23 19.69 0.21 4.33 6 3 1 2 Total Blocks treat. Error

-----------------------------------------------------------------------------------------

# (تمرين للحل)

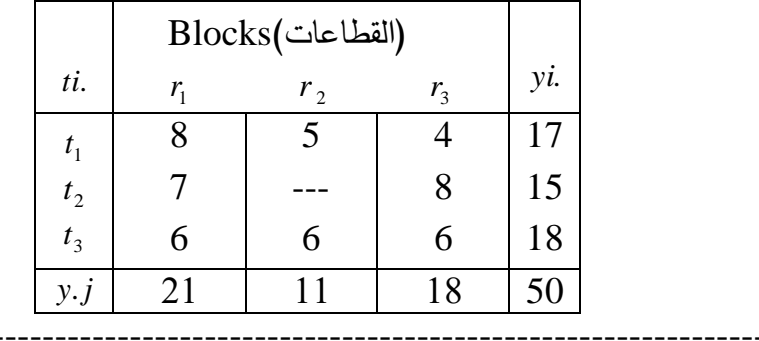

- إذا كان لديض البيانات التالية، أوجد المشاهدة المفقودة م أوجد جدول تحليل التباين:

#### تصميم وحتليل التجارب **تصميم المربع الالتيني (.D.S.L (Design Square Latin**

**تعريف التصميم:** هو ذلك التصميم الذي يتم فيه تجميع الوحدات التجريبية غير المتجانسة في مجموعات تضم كل منها وحدات تجريبية متجانسة بعدد المعامالت الداخلة في التجربة على أن يتم التجميع باتجاهين يسمى أحدهما صفوفا ويسمى اآلخر أعمدة. وعليه فأن شروط هذا التصميم هي:

- -1 أن كل صف وكل عمود ما هو اال قطاع كامل )أو مكرر كامل(. -2 كل معاملة ال تظهر غير مرة واحدة في كل صف أو عمود. -3 أن كل من األعمدة والصفوف يكون مساويا لعدد المعامالت.
- -4 عدد الوحدات التجريبية المطلوبة لتطبيق التجربة مساويا لمربع عدد المعامالت المطلوب دراستها وبستخدم هذا التصميم عندما يكون هناك مصدربن رئيسيين للاختلافات (الخطأ المنتظم) بين الوحدات التجريبية المراد استخدامها في التجربة مما يؤدي الى زيادة دقة التجربة وكفاءتها.

وبافتراض عدم وجود تداخل بين الصفوف والأعمدة والمعاملات وفي حالة وجود أي تداخل بين أثنين أو بين جميع طرق التقسيم فأن أختبار المعنوية يكون غير صحيح.

**ميزات التصميم وعيوبه: يمكن تلخيص ميزات التصميم بالنقاط اآلتية:** -1 عن طريق تجميع الوحدات التجريبية في صفوف وأعمدة يمكننا ذلك من التحكم في االختالفات الموجودة أصال بين الوحدات التجريبية بدرجة أكبر من التصميمين السابقين وبالتالي يكون تباين الخطأ أصغر مما يؤدي الى زيادة دقة التجربة. -2 التحليل األحصائي للبيانات بسيط. -3 يبقى التحليل األحصائي بسيط نسبيا حتى في حالة فقدان قيم بعض المشاهدات. أما عيوب التصميم فهي:

- يتحدد عدد المعاملات بعدد الصفوف وعدد الأعمدة وهو قيد على الباحث عند تخطيط التجربة وكلما زاد عدد الوحدات التجريبية زاد الخطأ التجريبي لذلك ال ينصح باستخدام أكثر من )8( معامالت.
- -2 عند استخدام هذا التصميم في تجارب تحتوي على عدد قليل من المعامالت فأن درجات حرية الخطأ ستكون قليلة مما يسبب في ارتفاع قيمة تباين الخطأ التجريبي وبالتالي يسبب في اتخاذ قرارات خاطئة.

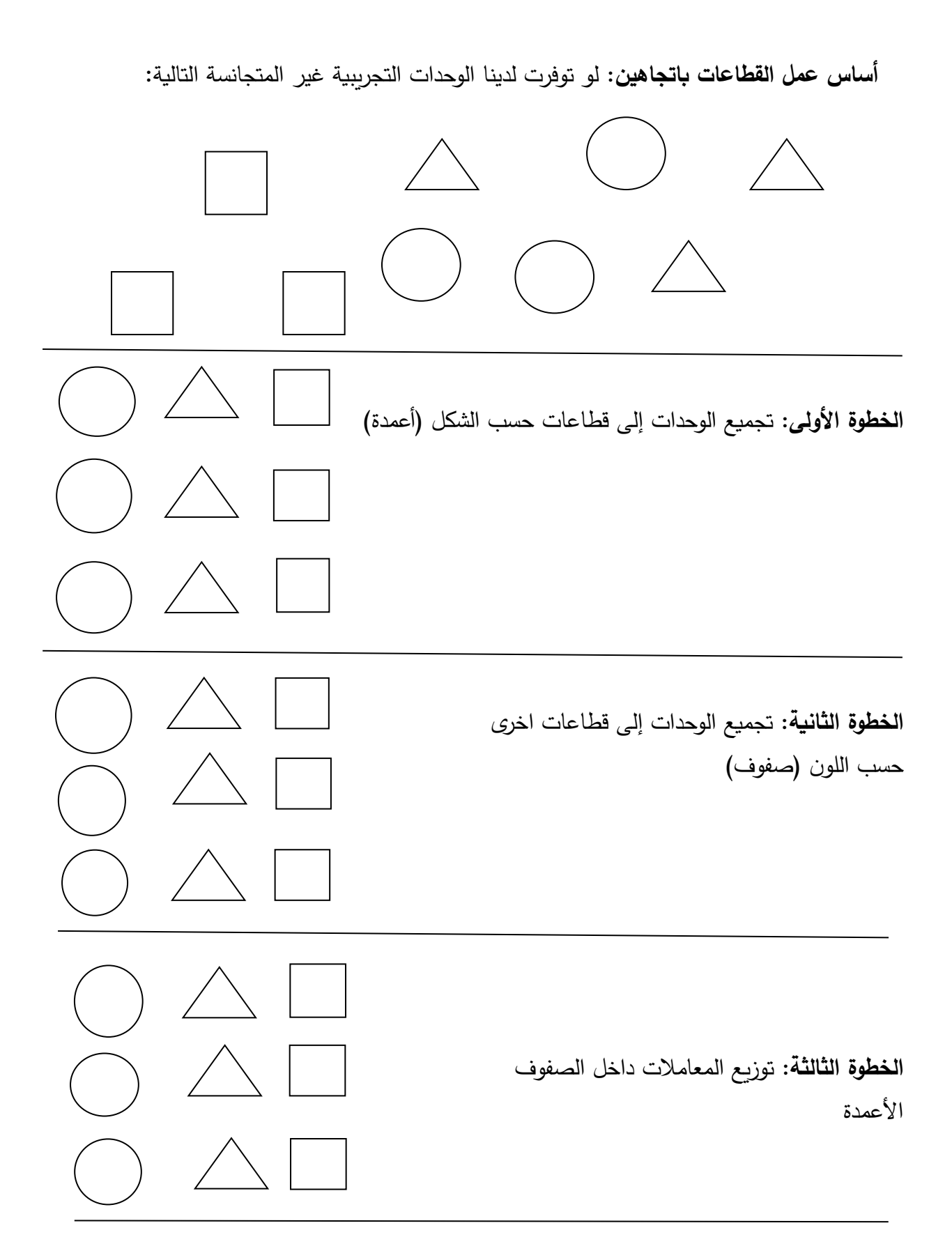

|                | $C_{\scriptscriptstyle 1}$ | C <sub>2</sub> | $C_3$    | $C_4$ | yi.               | $\overline{y}$ <i>i</i> . | $y_{(k)}$ | $y_{(k)}$ |
|----------------|----------------------------|----------------|----------|-------|-------------------|---------------------------|-----------|-----------|
| $r_{1}$        | (B)<br>4                   | (A)            | 9(C)     | (D)   | 25                | 6.25                      | 15        | 3.75      |
| r <sub>2</sub> | (A)                        | (B)<br>3       | 3<br>(D) | (C)   | 15                | 3.75                      | 16        | 4.00      |
| r <sub>3</sub> |                            | 4(D)           | 6(A)     | 5(B)  | 22                | 5.50                      | 27        | 6.75      |
| $r_{4}$        | 6(D)                       | (C)<br>4       | (B)<br>4 | 2(A)  | 16                | 4.00                      | 20        | 5.00      |
| y.j            | 19                         | 16             | 22       | 21    | 78                | 4.875                     | 78        | 4.875     |
| $\bar{y}.j$    | 4.75                       | 4.00           | 5.50     | 5.25  | $y_{\cdot \cdot}$ | $y$                       |           |           |

من هذه البيانات أوجد 1- جدول تحليل التباين:

$$
C.F = \frac{(y, )^2}{r^2}
$$

#### ANOVA table

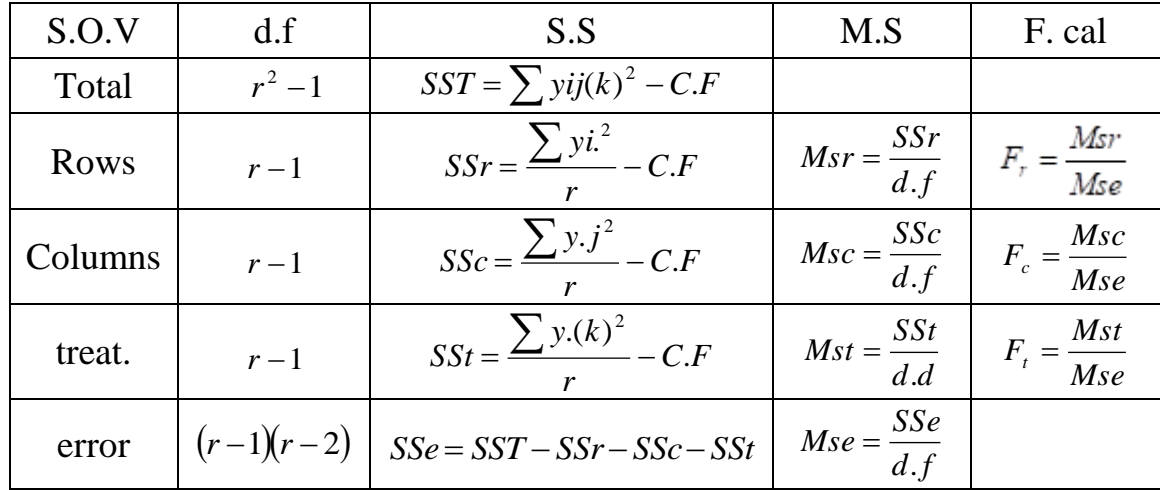

-2 معادلة النموذج الرياضي

Linear model :  $y_{i_j(k)} = \mu + R_i + C_j + t_{(k)} + e_{i_j(k)}$  $r = c = t$  $k = 1 - t$  $j = 1 - c$  $i = 1 - r$ =  $\cdot$   $c =$  $= 1 = 1 = 1 1 - t(4)$  $1 - c(4)$  $1 - r(4)$ 

-3 تقدير التأثيرات : effects estimation

 $=$   $v_{\cdot \cdot} =$   $\rightarrow$   $=$ Λ 2 .. =  $\frac{f^{n}}{r^{2}}$  $\hat{\mu} = \overline{y}$ ... =  $\frac{y}{x}$  $\hat{r}$ *i*. =  $\overline{y}$ *i*. -  $\overline{y}$ .. example :  $\hat{r}_1 = \bar{y}_1 - \bar{y}_2 = 6.25 - 4.875 = 1.375$  $r_{1} = y_{1} - y$ example :  $\hat{C}_{3} = \bar{y}_{3} - \bar{y}_{4} = 4 - 4.875 = -0.875$ example :  $t_{(4)} = \overline{y}_{(4)} - \overline{y}_{-} = 5 - 4.875 = 0.125$  $\hat{t}_{(4)} = \overline{y}_{(4)} - \overline{y}$  $\overset{\wedge}{e}_{ij(k)} = y_{ij(k)} - \overline{y}_{i.} - \overline{y}_{.j} - \overline{y}_{(k)} + 2\overline{y}_{i.}$ 

$$
\hat{e}_{22(2)} = y_{22(2)} - \bar{y}_{2} - \bar{y}_{12} - \bar{y}_{(2)} + 2\bar{y}.
$$
\n
$$
= 3 - 3.75 - 4 - 4 + 2 \times 4.875
$$
\n
$$
= 1
$$
\n
$$
y_{42(3)} = 4 \text{ if } \hat{e}_{42(3)} = y_{42(3)} - \bar{y}_{4} - \bar{y}_{12} - \bar{y}_{(3)} + 2 \times \bar{y}.
$$
\n
$$
= 4 - 4 - 6.75 + 2 \times 4.875
$$
\n
$$
= -1
$$
\n
$$
\hat{y}_{42(3)} = 4.875 + (-0.875) + (-0.875) + 1.875 + (-1) = 4
$$
\n∴ 4 = 4

 $\mathcal{Y}_{11(2)}=4$  تمرين للحل من بيانات السؤال السابق أثبت من خلال معادلة النموذج الرياضي أن

تصميم وحتليل التجارب الكفاءة النسبية لتصميم المربع الالتيني

الكفاءة النسبية لتصميم المربع الالتيني مقارنة مع التصاميم األخرى:

-1 الكفاءة النسبية للتصميم مقارنة مع التصميم العشوائي الكامل D.R.C

 $R.E.% = \frac{MST + MSC + (I - 1)MSE}{(I - 1)MSE} \times 100$  $(r+1)$  $\frac{sc + (r-1)Mse}{+1)Mse} \times$  $=\frac{Msr+Msc+(r-1)}{(r+1)Mse}$ *Msr Msc <sup>r</sup> Mse*

-2 الكفاءة النسبية للتصميم مقارنة مع تصميم القطاعات العشوائي الكامل D.B.C.R

أ- بافتراض أن الصفوف كانت تمثل القطاعات:

$$
R.E. \% = \frac{Msc + (r-1)Mse}{rMse} \times 100
$$

ب- بافتراض أن األعمدة كانت تمثل القطاعات:

$$
R.E. \% = \frac{Msr + (r-1)Mse}{rMse} \times 100
$$

مثال: أكمل جدول تحليل التباين ثم أوجد الكفاءة النسبية لهذا التصميم بالمقارنة مع التصميم العشوائي الكامل وتصميم القطاعات العشوائية الكاملة:

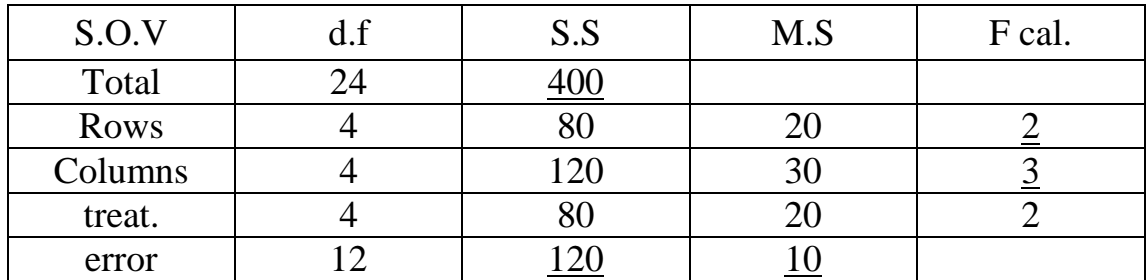

$$
1 - \frac{Msr + Msc + (r-1)Mse}{(r+1)Mse} \times 100 = \frac{20 + 30 + (5-1) \times 10}{(5+1)10} \times 100 = 150\%
$$

$$
2- = \frac{Msc + (r-1)Mse}{rMse} \times 100 = \frac{30 + (5-1)10}{5 \times 10} \times 100 = 140\%
$$
\n
$$
3- = \frac{Msr + (r-1)Mse}{rMse} \times 100 = \frac{20 + (5-1)10}{5 \times 10} \times 100 = 120\%
$$
\n
$$
3- = \frac{Msr + (r-1)Mse}{rMse} \times 100 = \frac{20 + (5-1)10}{5 \times 10} \times 100 = 120\%
$$
\n
$$
1. S.D. \text{ Using the following equation: }
$$
\n
$$
1. S.D. \text{ Using the following equation: }
$$

 $Syij(k) = 2$ ,  $SServer = 24$ ,  $Fcal. For Rows and Columns = 3$ ,  $SSTotal = 102$ .

الحل:

بالمقارنة مع

 $Syij(k) = \sqrt{Mse}$  $2 = \sqrt{Mse}$  $\therefore$  *Mse* = 4

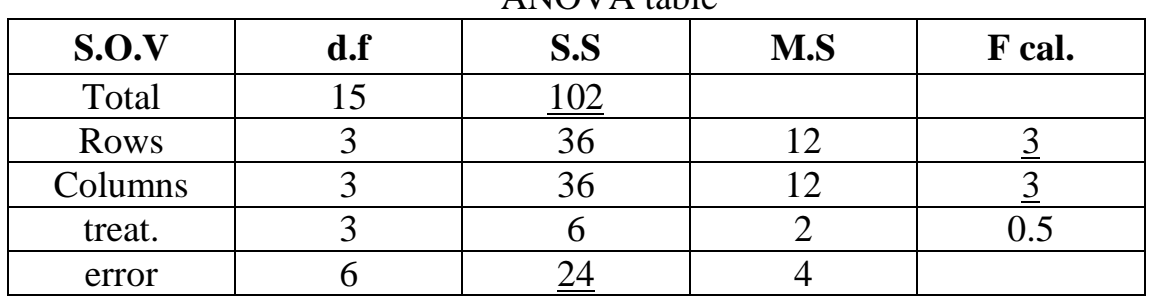

ANOVA table

100  $(r+1)$  $\frac{(sc+(r-1)Mse}{s+1)Mse} \times$  $=\frac{Msr+Msc+(r-1)}{(r+1)Mse}$ *Msr Msc <sup>r</sup> Mse*

 $100 = 180%$ (4 + 1)4  $\frac{12 + 12 + (4 - 1) \times 4}{(4 + 1)4} \times 100 =$  $=\frac{12+12+(4-1)x}{2}$ 

تصميم وحتليل التجارب **المشاهدة المفقودة في المربع الالتيني D.S.L : Value Missing** تقدير المشاهدة المفقودة: في حالة فقد إحدى قيم المشاهدات في تجربة طبقت باستخدام تصميم المربع الالتيني فيمكن تقديرها باستخدام المعادلة اآلتية:

$$
yij(k) = \frac{r[yi + y, j + y(k)] - 2y..}{(r - 1)(r - 2)}
$$

*.y<sup>i</sup>* هي مجموع قيم المشاهدات الموجودة في نفس الصف الذي فقدت منه المشاهدة. هي مجموع قيم المشاهدات الموجودة في نفس العمود الذي فقدت منه المشاهدة. *j.y* التي فقدت منه المشاهدة. *.(k(y* هي مجموع قيم المشاهدات الخاصة بنفس المعاملة *..y* هي مجموع جميع المشاهدات المتبقية بعد فقد المشاهدة.

حيث أن:

مثال: حلل البيانات اآلتية بعد تقدير قيمة المشاهدة المفقودة ثم لخصها في جدول تحليل التباين:

|                | $C_{1}$          | $C_{2}$             | $C_3$            | yi.               | $y_{(k)}$ |    |
|----------------|------------------|---------------------|------------------|-------------------|-----------|----|
| $r_{1}$        | 5(A)             | 4(B)                | 3 <sup>(C)</sup> | 12                | 10        |    |
| r <sub>2</sub> | 9(B)             | $\underline{5}$ (C) | 2(A)             | $\mathcal{H}(16)$ | 16        |    |
| r <sub>3</sub> | 5 <sub>(C)</sub> | 3(A)                | 3(B)             |                   |           | 13 |
| y.j            | 19               |                     |                  | 34                |           |    |
|                |                  | 12                  |                  | 39                |           |    |

$$
yij(k) = \frac{r[yi + y.j + y(k).] - 2y..}{(r-1)(r-2)}
$$

$$
y_{22(2)} = \frac{3[11+7+8]-2\times34}{2\times1} = 5
$$

وبعدها توضـــــع القيمة المفقودة في محلها وتتغير المحاور التي تأثرت بفقدها ثم يوجد الجدول مع طرح درجة حربة واحدة لكل من الـ Total والـ Error.

$$
C.F = \frac{(y..)^2}{r^2} = \frac{(39)^2}{9} = 169
$$

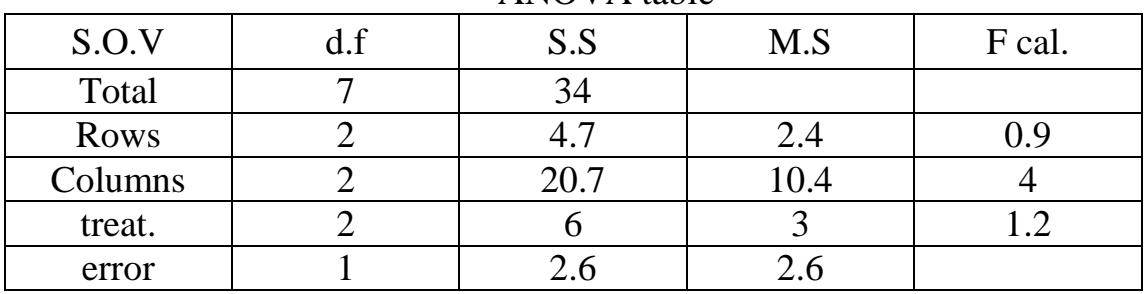

--------------------------------------------------------------------------------------------

ANOVA table

مثال:2 حلل البيانات اآلتية ثم لخصها في جدول تحليل التباين:

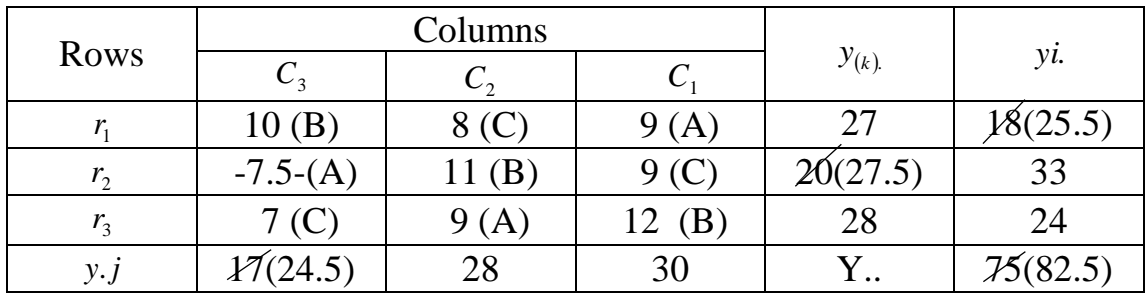

 $3(20 + 17 + 18) - 2(75)$  $\hat{y}_{21(1)} =$  ------------------------------ = 7.5  $(3-1)$   $(3-2)$ 

 $SST = (10)^2 + ... + (12)^2 - 756.25 = 21$  $SST = (27)^{2} + (27.5)^{2} + (28)^{2}/3 - 756.25 = 0.17$  $SSc = (24.5)^{2} + (28)^{2} + (30)^{2}/3 - 756.25 = 5.17$  $\text{SSt} = (25.5)^2 + (33)^2 + (24)^2/3 - 756.25 = 15.5$  $SSE = 21 - 0.17 - 5.17 - 15.5 = 0.16$ 

جدول تحليل التباين

| ---<br>- - - - - - - |        |          |      |       |  |  |  |  |
|----------------------|--------|----------|------|-------|--|--|--|--|
| S.O.V                | F cal. | M.S      | S.S  |       |  |  |  |  |
| Total                |        |          |      |       |  |  |  |  |
| <b>Rows</b>          |        | $0.17\,$ | 0.09 | 0.56  |  |  |  |  |
| Columns              |        | 5.17     | 2.59 | 16.18 |  |  |  |  |
| treat.               |        | 15.5     | 7.75 | 48.43 |  |  |  |  |
| error                |        |          |      |       |  |  |  |  |

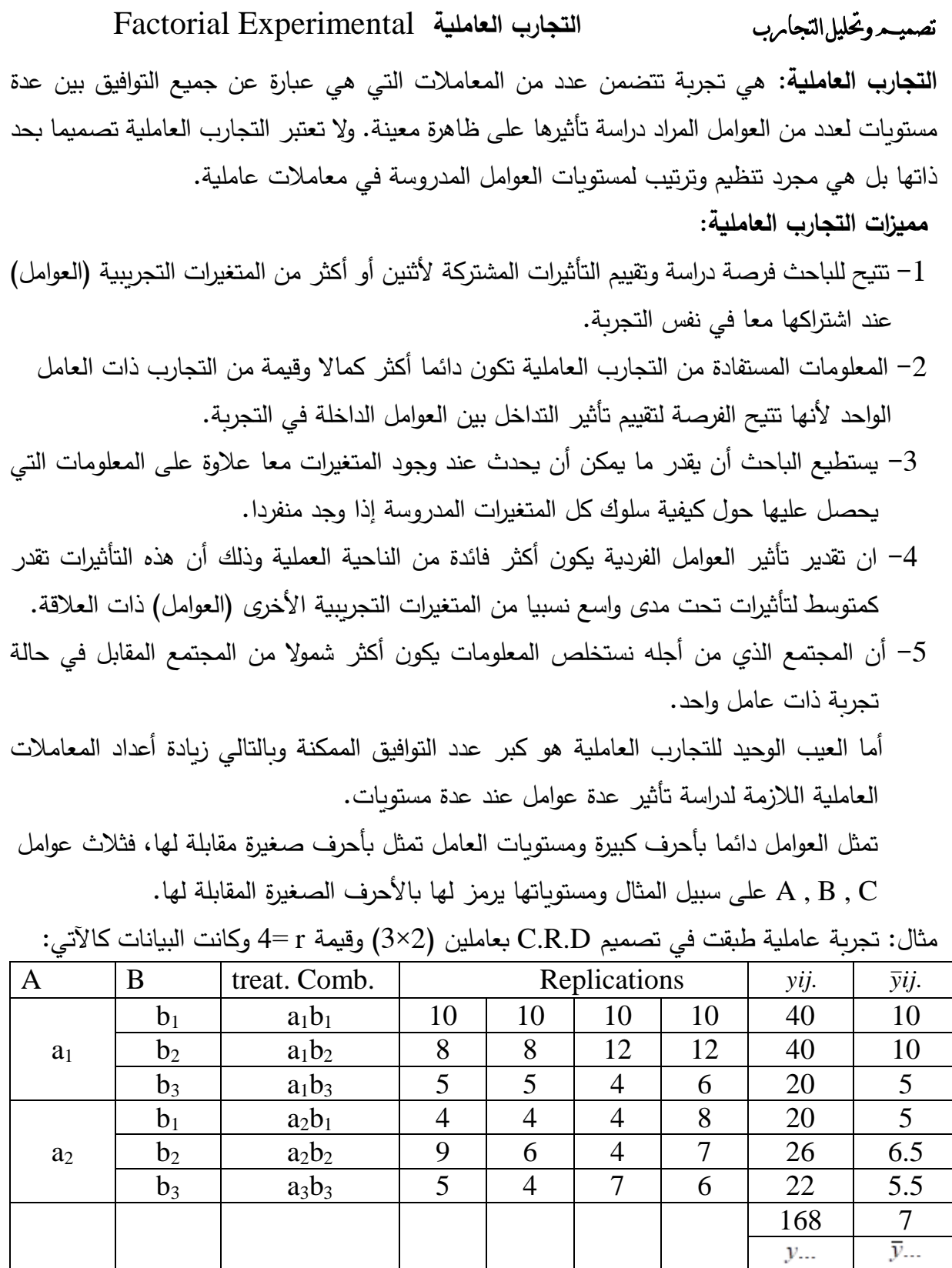

أوجد-1: جدول تحليل التباين.

-2 معادلة النموذج الرياضي للتصميم الذي طبقت فيه التجربة.

-3 منحنى التداخل.

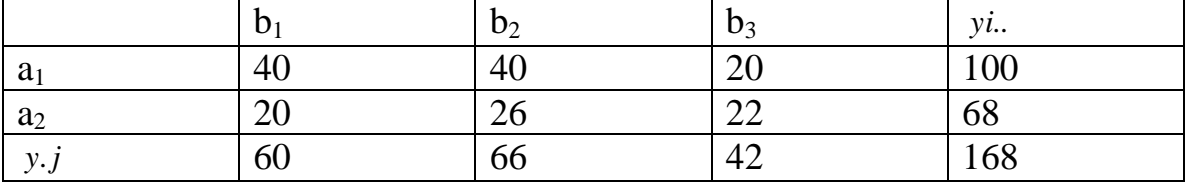

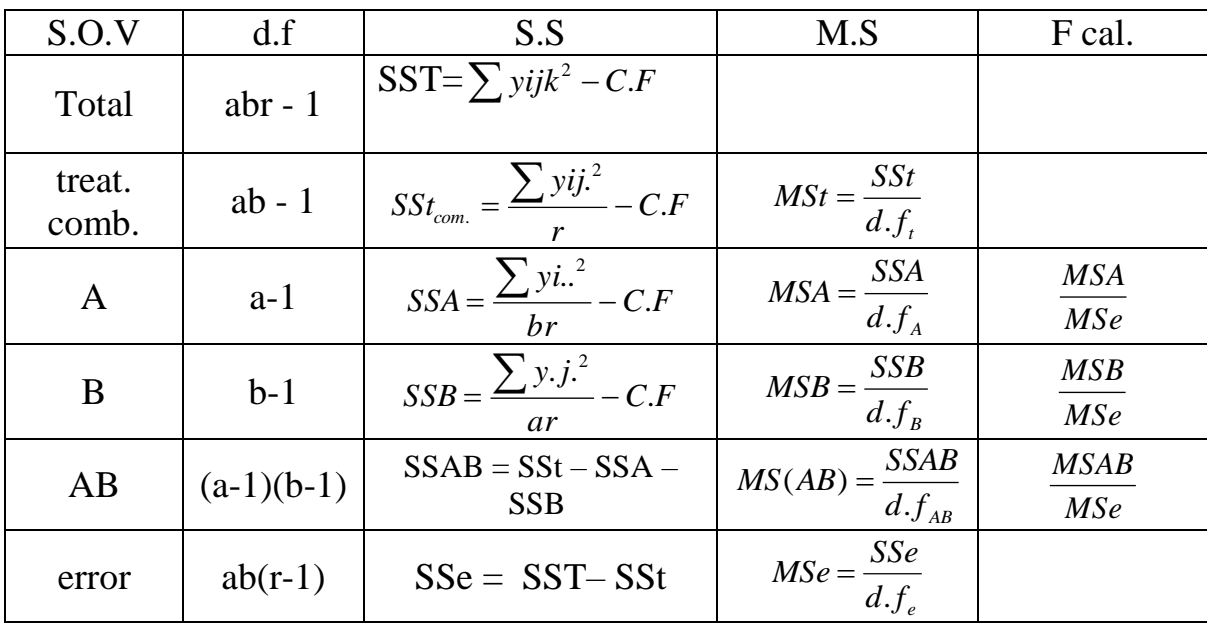

$$
C.F = \frac{(y...)^2}{abr}
$$

$$
yijk = \mu + Ai + Bj + (AB)ij + eijk
$$
  

$$
j = 1 \dots \dots \dots 2(a)
$$
  

$$
j = 1 \dots \dots \dots 3(b)
$$
  

$$
k = 1 \dots \dots \dots 4(r)
$$

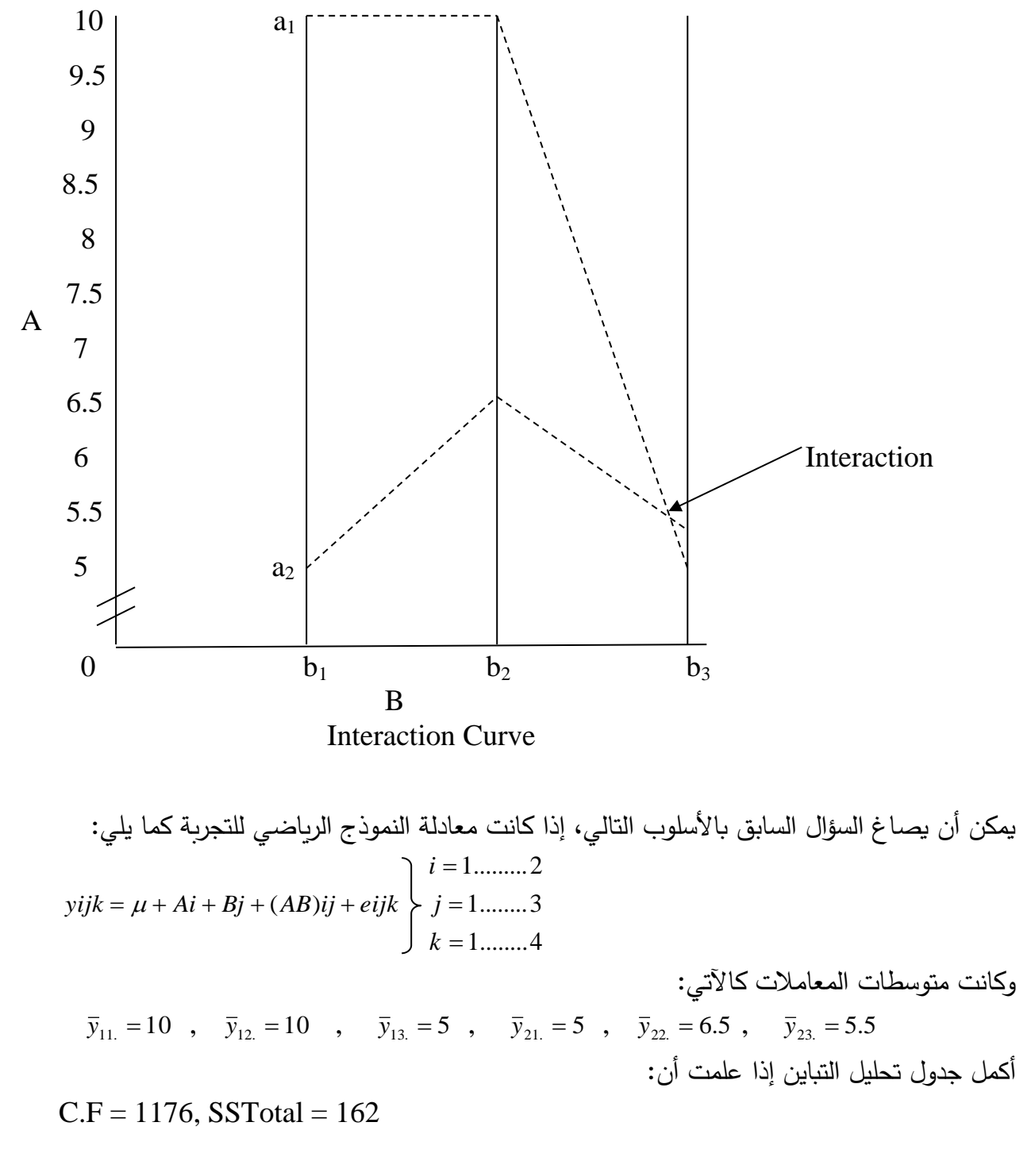

الحل:

 $\bar{y}_{11.} = 10$  *:*  $y_{11.} = 10 \times 4 = 40$  $\bar{y}_{12} = 10$  *i*:  $y_{12} = 10 \times 4 = 40$  $\bar{y}_{13.} = 5$   $\therefore$   $y_{13.} = 5 \times 4 = 20$  $\overline{y}_{21.} = 5$   $\therefore$   $y_{21.} = 5 \times 4 = 20$  $\overline{y}_{22} = 6.5$  *i*.  $y_{22} = 6.5 \times 4 = 26$  $\overline{y}_{23.} = 5.5$  *i*.  $y_{23.} = 5.5 \times 4 = 22$  وترتب المجاميع في جدول باتجاهين A وB كالسابق ويستكمل الحل.

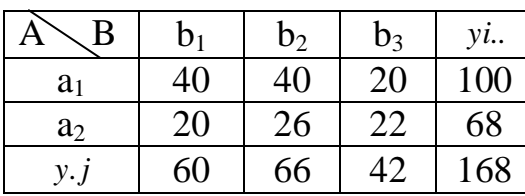

والتداخل يمكن رسمه كالسابق لأن متوسطات المعاملات هي نفسها.

---------------------------------------------------------------------------------------------- )تمرين للتدريب( تجربة عاملية طبقت في تصميم D.R.C و كانت معادلة النموذج الرياضي للتجربة كما يلي:

 $yijk = \mu + Ai + Bj + (AB)ij + eijk$ 1........5 1........2 1.........2 Ξ = Ξ *k j i*

وكانت قيمة

 $y_{11} = 25$ ,  $y_{12} = 40$ ,  $y_{21} = 35$ ,  $y_{22} = 35$ 

أوجد-1: جدول تحليل التباين إذا علمت أن:

SSTotal =  $56$ , C.F =  $911.25$ .

-2 منحنى التداخل.

---------------------------------------------------------------------------------------------

تصميم وحتليل التجارب **مثال تطبيقي لتجربة عاملية في تصميم D.R.C**

مثال تطبيقي: اجريت دراسة لمعرفة تأثير مستوى البروتين والطاقة في تسمين العجول أستخدم فيها نسبتين من البروتين 13% و15 % وثلاث مستويات من الطاقة (منخفض، متوسط، مرتفع) وبأربع مكررات. وكانت البيانات كاآلتي:

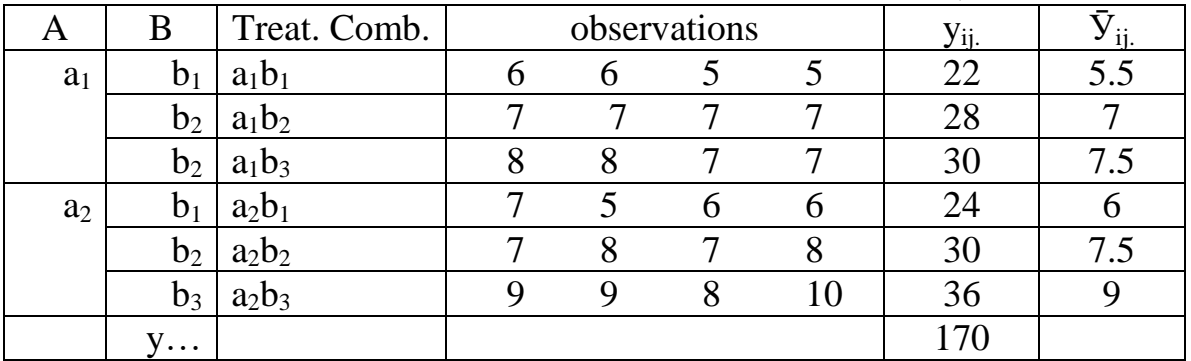

$$
C.F = \frac{(y...)^2}{abr} = (170)^2/24 = 1204.17
$$

$$
SST = (6)^2 + ... + (10)^2 - 1204.17 = 37.83
$$

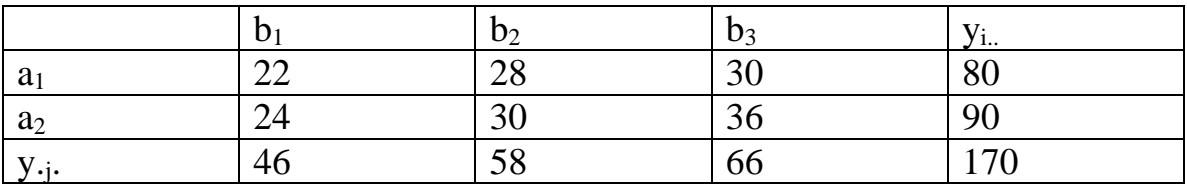

SStreat. Comb. =  $(22)^{2} + (28)^{2} + (30)^{2} + (24)^{2} + (30)^{2} + (36)^{2}/4 - 1204.17$  $= 30.83$  $SSA = (80)^2 + (90)^2/12 - 1204.17 = 4.16$  $SSB = (46)^{2} + (58)^{2} + (66)^{2}/8 - 1204.17 = 25.33$  $SSAB = 30.83 - 4.16 - 25.33 = 1.34$  $SSe = 37.83 - 30.83 = 7$ 

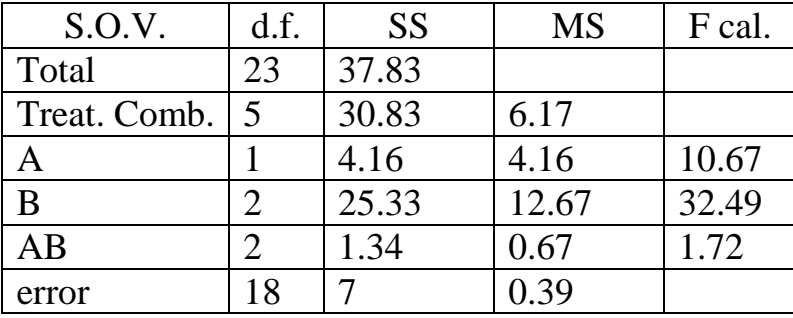

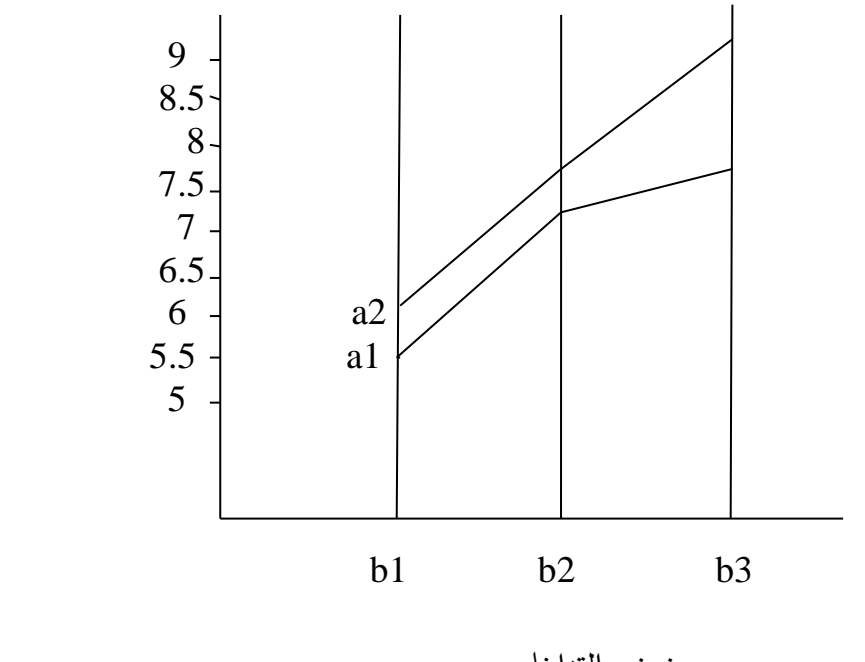

منحنى التداخل

يتضح من المخطط بأنه ال يوجد تداخل

تصميم وحتليل التجارب تجربة عامليه بثالث عوامل طبقت بالتصميم العشوائي الكامل D.R.C مثال: تجربة عاملية طبقت في تصميم D.R.C بثالث عوامل )2×3×3( وتوفرت 72 وحدة تجريبية متجانسة، جد مايأتي: عدد المعاملات العاملية ورموزها. $-1$ -2 معادلة النموذج الرياضي للتصميم الذي طبقت فيه التجربة. -3 جدول تحليل التباين لمصادر التباين ودرجات الحرية باألرقام فقط. الحل:

 $2 \times 3 \times 3 = 18$  treatments  $\frac{72}{10} = 4$ 18  $\frac{72}{10}$  = 4 replication (r = 4).  $\therefore$  No. of treat. = 18

رموز المعامالت العاملية:

 $a_1b_1c_1$  $a_1b_1c_2$  $a_1b_1c_3$  $a_1b_2c_1$  $a_1b_2c_2$  $a_1b_2c_3$  $a_1b_3c_1$  $a_1b_3c_2$  $a_1b_3c_3$  $a_2b_1c_1$  $a_2b_1c_2$  $a_2b_1c_3$  $a_2b_2c_1$  $a_2b_2c_2$  $a_2b_2c_3$  $a_2b_3c_1$  $a_2b_3c_2$  $a_2b_3c_3$ 

- معادية النموذج الرياضي :  
\n
$$
x_{ijkl} = μ + Ai + Bj + Ck + (AB)ij + (AC)ik + (BC)jk + (ABC)ijk + eijkl
$$
\n
$$
k = 1
$$
\n
$$
k = 1
$$
\n
$$
k = 1
$$
\n
$$
k = 1
$$
\n
$$
k = 1
$$
\n
$$
l = 1
$$
\n
$$
l = 1
$$
\n
$$
l = 1
$$

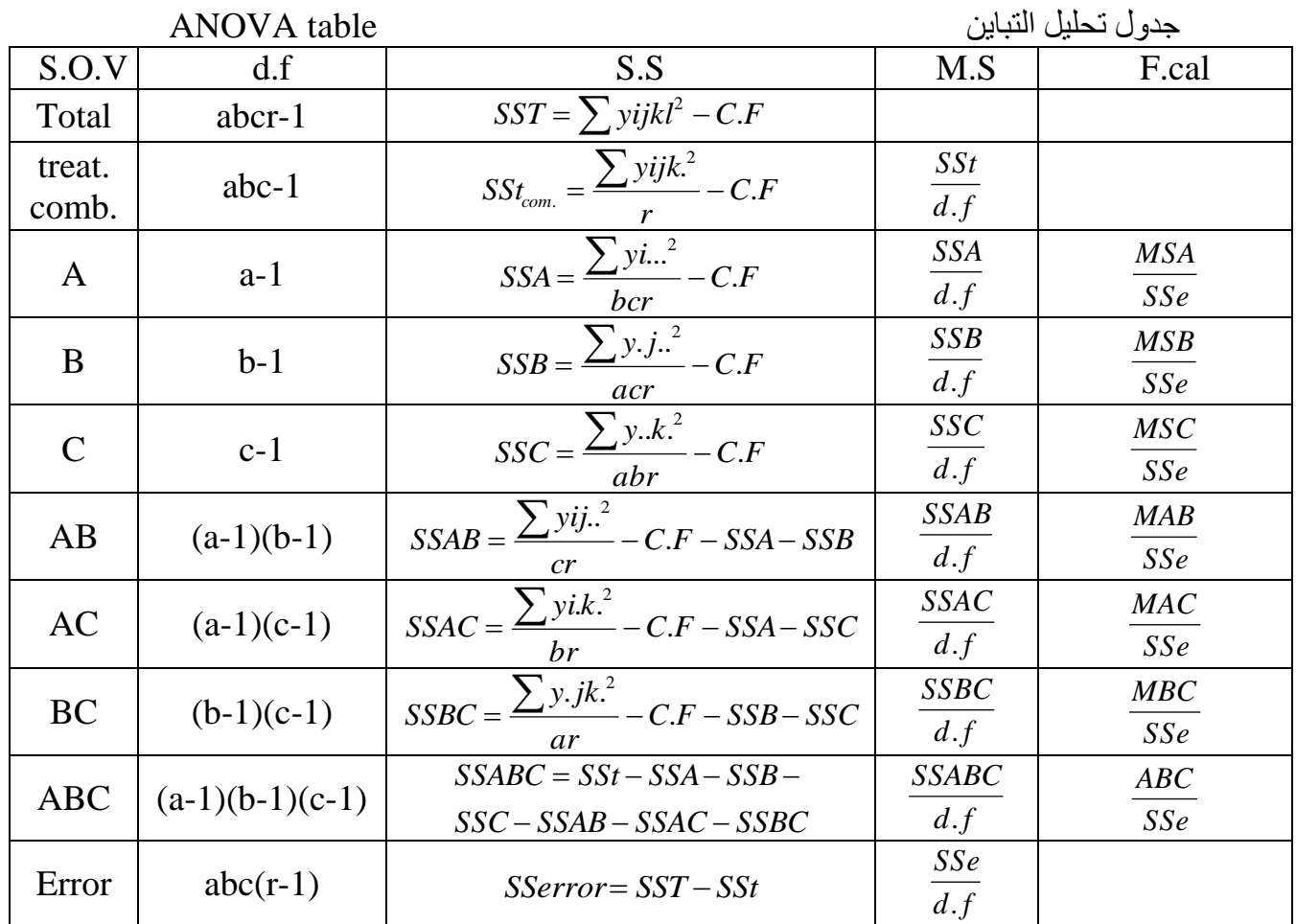

$$
C.F = \frac{(y...)^2}{abcr}
$$

مثال:2 تجربة عاملية طبقت في تصميم D.R.C بثالث عوامل )2×3×4( وتوفرت 120 وحدة تجريبية متجانسة، جد مايأتي: -1 عدد المعامالت العاملية ورموزها. -2 معادلة النموذج الرياضي للتصميم الذي طبقت فيه التجربة. -3 جدول تحليل التباين لمصادر التباين ودرجات الحرية باألرقام فقط. الحل:

 $2 \times 3 \times 4 = 24$  treatments  $\frac{120}{24} = 5$ 24  $\frac{120}{24}$  = 5 replication (r = 5).  $\therefore$  No. of treat.  $= 24$ 

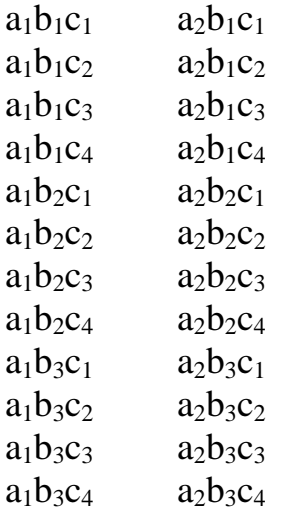

معادلة النموذج الرياضي: $-2\,$ 

$$
yijkl = \mu + Ai + Bj + Ck + (AB)ij + (AC)ik + (BC)jk + (ABC)ijk + eijkl
$$
  

$$
i = 1
$$
........(2)  

$$
j = 1
$$
........(3)  

$$
k = 1
$$
........(4)  

$$
l = 1
$$
........(5)

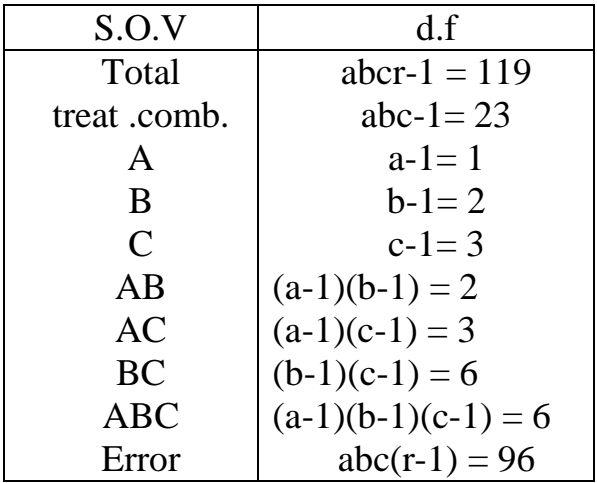

ANOVA table

تصميم وحتليل التجارب تجربة عامليه تطبق باستخدام تصميم القطاعات العشوائية الكاملة D.B.C.R مثال: تجربة عامليه طبقت باستتتتتخدام تصتتتميم القطاعات العشتتتتوائية الكاملة D.B.C.R بعاملين (2×2) وكانت قيمة r= 3 وكانت البيانات كاآلتي:

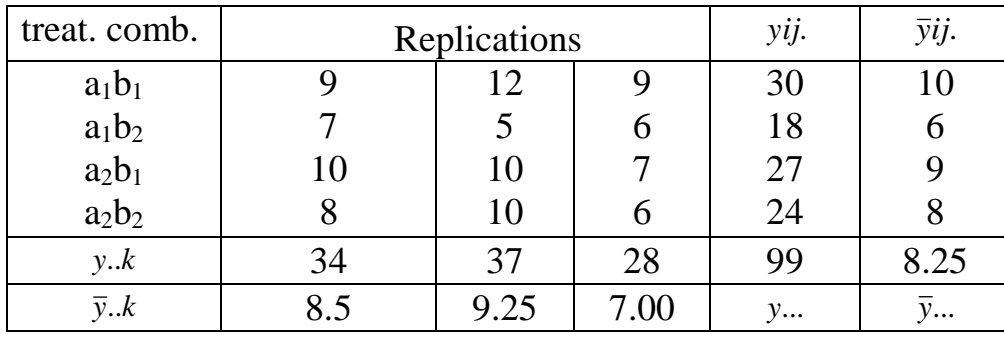

أوجد-1: جدول تحليل التباين.

-2 معادلة النموذج الرياضي للتصميم الذي طبقت فيه التجربة.

-3 منحنى التداخل.

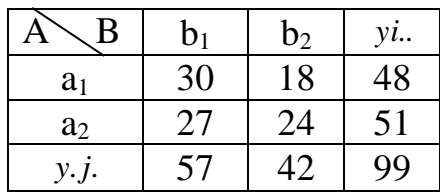

$$
C.F = \frac{(y...)^2}{abr} = \frac{(99)^2}{12} = \frac{9801}{12} = 816.75
$$

 $SST = \sum yijk^2 - C.F$ 

 $=(9)^2$  + .............. + (6)<sup>2</sup> – 816.75 = 865 – 816.75 = 48.25

$$
SSBlock = \frac{\sum y..k^{2}}{ab} - C.F
$$
  
= 
$$
\frac{(34)^{2} + (37)^{2} + (28)^{2}}{4} - 816.75 = 10.50
$$
  

$$
SSt_{com.} = \frac{\sum yij^{2}}{r} - C.F
$$

$$
=\frac{(30)^{2} + (18)^{2} + (27)^{2} + (24)^{2}}{3} - 816.75 = 26.25
$$
  

$$
SSA = \frac{\sum y_{i..}^{2}}{br} - C.F
$$

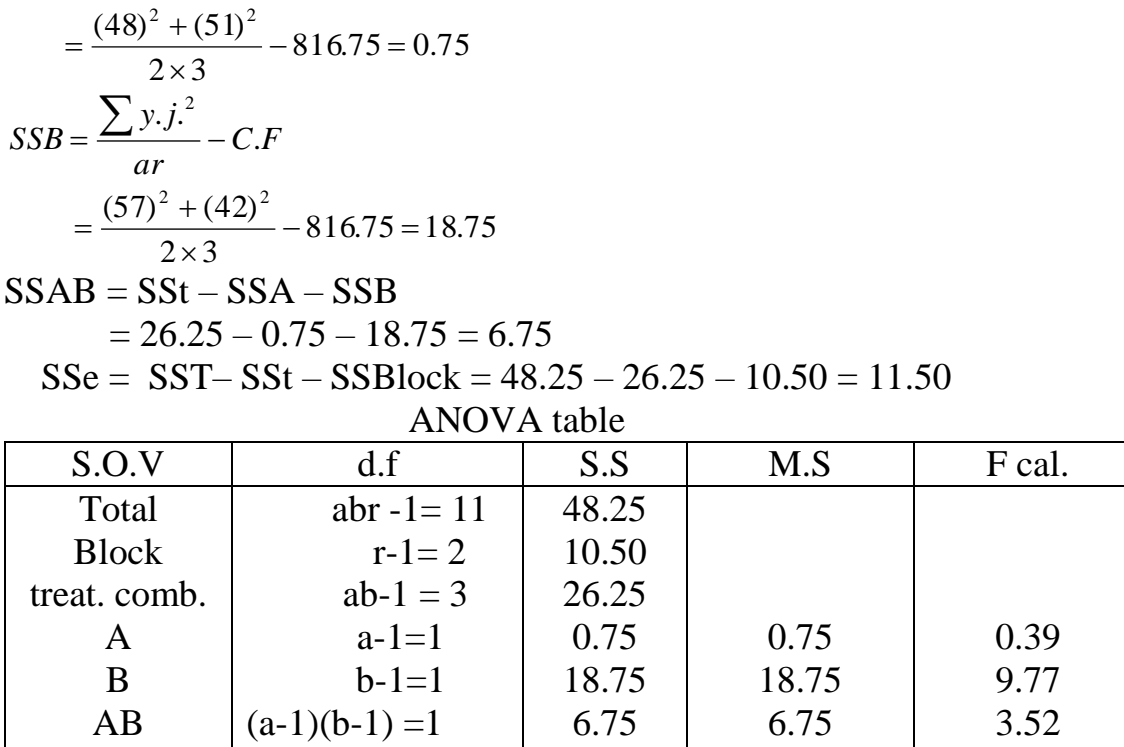

11.50

1.92

$$
yijk = \mu + Ai + Bj + (AB)ij + Rk + eijk
$$
  

$$
j = 1 \dots \dots \dots 2(a)
$$
  

$$
j = 1 \dots \dots \dots 2(b)
$$
  

$$
k = 1 \dots \dots \dots 3(r)
$$

 $(ab-1)$   $(r-1) = 6$ 

error

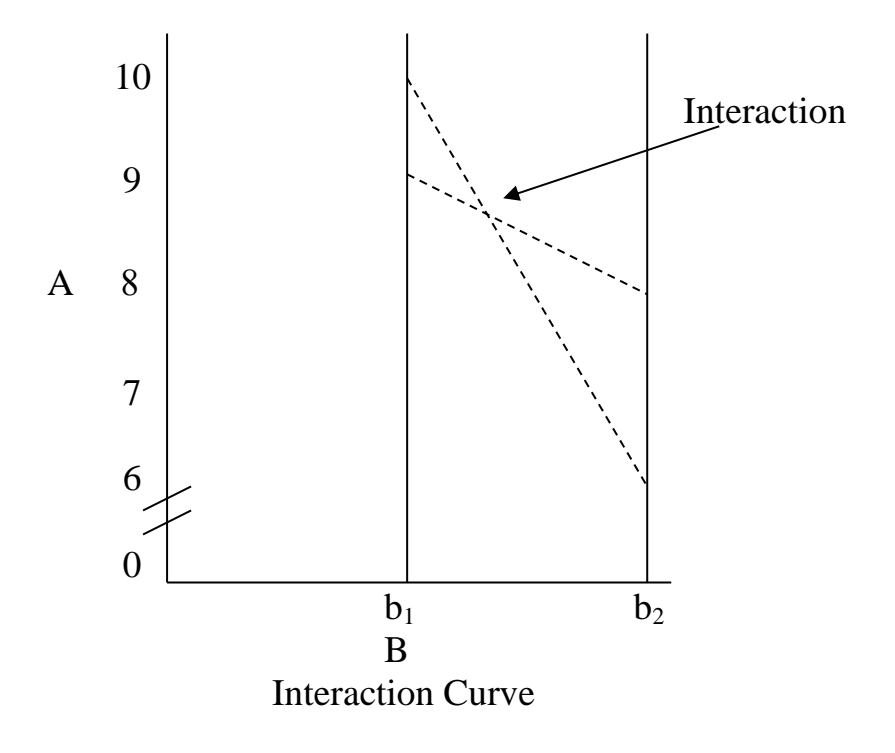